РАССМОТРЕНО на педагогическом совете Протокол от 18.05.2023г. № 6 УТВЕРЖДЕНО приказом директора МБОУ ПГО «ООШ с. Курганово» \_\_\_\_\_\_\_\_\_\_\_\_\_\_\_\_\_\_\_Е.Г.Воронина «  $\rightarrow$  202  $\Gamma$ .  $N_2$ 

**Рабочая программа** 

**по учебному предмету**

## **«Технология»**

**(с использованием средств обучения** 

**и воспитания Центра «Точка роста»)** 

**для обучающихся 5-8 классов**

 **Автор- составитель: Н.Б. Шанина** 

 **учитель технологии**

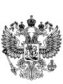

#### ДОКУМЕНТ ПОДПИСАН ЭЛЕКТРОННОЙ ПОДПИСЬЮ

Сертификат: 2E002E740ACE317C6B6668087B97FFA8 Владелец: Воронина Екатерина Геннадьевна Действителен: с 21.12.2022 до 15.03.2024

#### **Пояснительная записка**

Рабочая программа по Технологии обеспечивает достижение личностных, метапредметных и предметных результатов освоения основной образовательной программы МБОУ ПГО «ООШ с. Курганово» на уровне основного общего образования. Данная рабочая программа учитывает особенности психического развития, индивидуальные возможности обучающихся с ОВЗ.

Программа разработана на основе программы Технология. Рабочие программы. Предметная линия учебников В.М. Казакевича и др. - 5-9 классы: учеб. пособие для общеобразовательных организаций / В.М. Казакевич, Г.В. Пичугина, Г. Ю. Семенова. - М.: Просвещение, 2020, методического пособия «Технология» с использованием оборудования центра «Точка роста», Москва, 2021/О.А. Косино, Г.С. Исакова и др.

Рабочая программа по предмету «Технология» направлена на формирование практических навыков в сфере дизайна, работу с современным оборудованием и компьютерными программами, исследование окружающего мира с помощью современных технологий и стимулирования интереса обучающихся к техническому творчеству, позволит сформировать у обучающихся базовые навыки объемнопространственного мышления, способность выражать идею с помощью дизайн-эскизирования, прототипировать объект вручную и используя технологичное оборудование Центра образования «Точка Роста».

Ведущей формой учебной деятельности в ходе освоения предметной области «Технология» является проектная деятельность в полном цикле: «от выделения проблемы до внедрения результата». Именно проектная деятельность органично устанавливает связи между образовательным и жизненным пространством, имеющие для обучающегося ценность и личностный смысл. В программу включена работа над проектами, где обучающиеся смогут попробовать себя в роли конструктора, дизайнменеджера. В ходе разработки проектов обучающиеся осуществляют концептуальную проработку, эскизирования, макетирование, трехмерное моделирование, визуализацию, конструирование, прототипирование, испытание и оценку работоспособности полученной модели. Программа объединяет образовательную и проектную составляющие учебной деятельности.

#### **Содержание учебного курса**

#### **Модуль «Производство и технология»**

#### **5 класс**

Технологии вокруг нас. Преобразующая деятельность человека и технологии. Мир идей и создание новых вещей и продуктов. Производственная деятельность. Материальный мир и потребности человека. Свойства вещей. Материалы и сырьё. Естественные (природные) и искусственные материалы. Материальные технологии. Технологический процесс. Производство и техника. Роль техники в производственной деятельности человека. Когнитивные технологии: мозговой штурм, метод интеллекткарт, метод фокальных объектов и др. Проекты и ресурсы в производственной деятельности человека. Проект как форма организации деятельности. Виды проектов. Этапы проектной деятельности. Проектная документация. Какие бывают профессии.

#### **6 класс**

Производственно-технологические задачи и способы их решения .

Модели и моделирование . Виды машин и механизмов . Моделирование технических устройств Кинематические схемы. Конструирование изделий. Конструкторская документация. Конструирование и производство техники . Усовершенствование конструкции . Основы изобретательской и рационализаторской деятельности . Технологические задачи, решаемые в процессе производства и создания изделий . Соблюдение технологии и качество изделия (продукции) . Информационные технологии . Перспективные технологии .

#### **7 класс**

Создание технологий как основная задача современной науки. История развития технологий . Эстетическая ценность результатов труда . Промышленная эстетика. Дизайн.

Народные ремёсла . Народные ремёсла и промыслы России. Цифровизация производства . Цифровые технологии и способы обработки информации. Управление технологическими процессами . Управление производством . Современные и перспективные технологии . Понятие высокотехнологичных отраслей . «Высокие технологии» двойного назначения. Разработка и внедрение технологий много-

кратного использования материалов, технологий безотходного производства. Современная техносфера. Проблема взаимодействия природы и техносферы.

Современный транспорт и перспективы его развития .

#### **8 класс**

Общие принципы управления. Самоуправляемые системы. Устойчивость систем управления. Устойчивость технических систем. Производство и его виды . Биотехнологии в решении экологических проблем . Биоэнергетика . Перспективные технологии (в том числе нанотехнологии). Сферы применения современных технологий . Рынок труда . Функции рынка труда . Трудовые ресурсы . Мир профессий . Профессия, квалификация и компетенции .

Выбор профессии в зависимости от интересов и способностей человека .

#### **Модуль «Технология обработки материалов и пищевых продуктов»**

**5 класс**

*Технологии обработки конструкционных материалов*

Проектирование, моделирование, конструирование — основные составляющие технологии. Основные элементы структуры технологии: действия, операции, этапы. Технологическая

карта.

Бумага и её свойства. Производство бумаги, история и современные технологии.

Использование древесины человеком (история и современность). Использование древесины и охрана природы. Общие сведения о древесине хвойных и лиственных пород. Пиломатериалы. Способы обработки древесины. Организация рабочего места при работе с древесиной.

Ручной и электрифицированный инструмент для обработки древесины. Операции (основные): разметка, пиление, сверление, зачистка, декорирование древесины. Народные промыслы по обработке древесины. Профессии, связанные с производством и обработкой древесины.

Индивидуальный творческий (учебный) проект ≪Изделие из древесины≫.

#### *Технологии обработки пищевых продуктов*

Общие сведения о питании и технологиях приготовления пищи. Рациональное, здоровое питание, режим питания, пищевая пирамида. Значение выбора продуктов для здоровья человека. Пищевая ценность разных продуктов питания. Пищевая ценность яиц, круп, овощей. Технологии обработки овощей, круп. Технология приготовления блюд из яиц, круп, овощей.

Определение качества продуктов, правила хранения продуктов. Интерьер кухни, рациональное размещение мебели. Посуда, инструменты, приспособления для обработки пищевых продуктов, приготовления блюд. Правила этикета за столом. Условия хранения продуктов

питания. Утилизация бытовых и пищевых отходов. Профессии, связанные с производством и обработкой пищевых продуктов. Проект по теме ≪Питание и здоровье человека≫.

*Технологии обработки текстильных материалов* 

Основы материаловедения. Текстильные материалы (нитки, ткань), производство и использование человеком. История, культура. Современные технологии производства тканей с разными

свойствами. Технологии получения текстильных материалов из натуральных волокон растительного, животного происхождения, из химических волокон. Свойства тканей. Основы технологии изготовления изделий из текстильных материалов. Последовательность изготовления швейного изделия. Контроль качества готового изделия. Устройство швейной машины: виды приводов швейной машины, регуляторы. Виды стежков, швов. Виды ручных и машинных швов (стачные, краевые). Профессии, связанные со швейным производством. Индивидуальный творческий (учебный) проект «Изделие из текстильных материалов≫. Чертёж выкроек проектного швейного изделия (например, мешок для сменной обуви, прихватка, лоскутное шитьё).

Выполнение технологических операций по пошиву проектного изделия, отделке изделия. Оценка качества изготовления проектного швейного изделия.

#### **6 класс**

#### *Технологии обработки конструкционных материалов*

Получение и использование металлов человеком. Рациональное использование, сбор и переработка вторичного сырья. Общие сведения о видах металлов и сплавах. Тонколистовой металл и проволока. Народные промыслы по обработке металла. Способы обработки тонколистового металла. Слесарный верстак. Инструменты для разметки, правки, резания тонколистового металла Операции (основные): правка, разметка, резание, гибка тонколистового металла.

Профессии, связанные с производством и обработкой металлов.

Индивидуальный творческий (учебный) проект «Изделие из металла».

Выполнение проектного изделия по технологической карте . Потребительские и технические требования к качеству готового изделия. Оценка качества проектного изделия из тонколистового металла . *Технологии обработки пищевых продуктов* 

Молоко и молочные продукты в питании. Пищевая ценность молока и молочных продуктов . Технологии приготовления блюд из молока и молочных продуктов. Определение качества молочных продуктов, правила хранения продуктов. Виды теста. Технологии приготовления разных видов теста (тесто для вареников, песочное тесто, бисквитное тесто, дрожжевое тесто) .

Профессии, связанные с пищевым производством . Групповой проект по теме «Технологии обработки пищевых продуктов».

## *Технологии обработки текстильных материалов*

Современные текстильные материалы, получение и свойства . Сравнение свойств тканей, выбор ткани с учётом эксплуатации изделия. Одежда, виды одежды. Мода и стиль.

Индивидуальный творческий (учебный) проект «Изделие из текстильных материалов».

Чертёж выкроек проектного швейного изделия (например, укладка для инструментов, сумка, рюкзак; изделие в технике лоскутной пластики). Выполнение технологических операций по раскрою и пошиву проектного изделия, отделке изделия.

Оценка качества изготовления проектного швейного изделия.

## **7 класс**

## *Технологии обработки конструкционных материалов*

Обработка древесины. Технологии механической обработки конструкционных материалов. Технологии отделки изделий из древесины. Обработка металлов. Технологии обработки металлов. Конструкционная сталь. Токарно-винторезный станок. Изделия из металлопроката. Резьба и резьбовые соединения . Нарезание резьбы. Соединение металлических деталей клеем. Отделка деталей. Пластмасса и другие современные материалы: свойства, получение и использование. Индивидуальный творческий (учебный) проект «Изделие из конструкционных и поделочных материалов».

*Технологии обработки пищевых продуктов* 

Рыба, морепродукты в питании человека. Пищевая ценность рыбы и морепродуктов. Виды промысловых рыб. Охлаждённая, мороженая рыба. Механическая обработка рыбы. Показатели свежести рыбы. Кулинарная разделка рыбы. Виды тепловой обработки рыбы. Требования к качеству рыбных блюд. Рыбные консервы. Мясо животных, мясо птицы в питании человека. Пищевая ценность мяса. Механическая обработка мяса животных (говядина, свинина, баранина), обработка мяса птицы. Показатели свежести мяса. Виды тепловой обработки мяса.

Блюда национальной кухни из мяса, рыбы. Групповой проект по теме «Технологии обработки пищевых продуктов».

#### **Модуль «Компьютерная графика. Черчение»**

#### **5 класс**

Графическая информация как средство передачи информации о материальном мире (вещах). Виды и области применения графической информации (графических изображений).

Основы графической грамоты. Графические материалы и инструменты. Типы графических изображений (рисунок, диаграмма, графики, графы, эскиз, технический рисунок, чертёж, схема, карта, пиктограмма и др.). Основные элементы графических изображений (точка, линия, контур, буквы и цифры, условные знаки). Правила построения чертежей (рамка, основная надпись,

масштаб, виды, нанесение размеров). Чтение чертежа.

#### **6 класс**

Создание проектной документации. Основы выполнения чертежей с использованием чертёжных инструментов и приспособлений. Стандарты оформления. Понятие о графическом редакторе, компьютерной графике. Инструменты графического редактора. Создание эскиза в графическом редакторе. Инструменты для создания и редактирования текста в графическом редакторе. Создание печатной продукции в графическом редакторе .

#### **7 класс**

Понятие о конструкторской документации. Формы деталей и их конструктивные элементы . Изображение и последовательность выполнения чертежа. ЕСКД. ГОСТ. Общие сведения о сборочных чертежах. Оформление сборочного чертежа. Правила чтения сборочных чертежей.

Понятие графической модели. Применение компьютеров для разработки графической документации. Математические, физические и информационные модели. Графические модели. Виды графических моделей. Количественная и качественная оценка модели.

#### **8 класс**

Применение программного обеспечения для создания проектной документации: моделей объектов и их чертежей. Создание документов, виды документов. Основная надпись. Геометрические примитивы. Создание, редактирование и трансформация графических объектов. Сложные 3D-модели и сборочные чертежи. Изделия и их модели . Анализ формы объекта и синтез модели. План создания 3D-модели. Дерево модели. Формообразование детали. Способы редактирования операции формообразования и эскиза.

#### **Модуль «Робототехника»**

#### **5 класс**

Автоматизация и роботизация. Принципы работы робота. Классификация современных роботов. Виды роботов, их функции и назначение. Взаимосвязь конструкции робота и выполняемой им функции. Робототехнический конструктор и комплектующие. Чтение схем. Сборка роботизированной конструкции по готовой схеме. Базовые принципы программирования. Визуальный язык для программирования простых робототехнических систем.

#### **6 класс**

Мобильная робототехника. Организация перемещения робототехнических устройств. Транспортные роботы. Назначение, особенности. Знакомство с контроллером, моторами, датчиками. Сборка мобильного робота. Принципы программирования мобильных роботов. Изучение интерфейса визуального языка программирования, основные инструменты и команды программирования роботов. Учебный проект по робототехнике («Транспортный робот», «Танцующий робот»).

#### **7 класс**

Промышленные и бытовые роботы, их классификация, назначение, использование Программирование контроллера в среде конкретного языка программирования, основные инструменты и команды программирования роботов. Реализация на выбранном языке программирования алгоритмов управления отдельными компонентами и роботизированными системами. Анализ и проверка на работоспособность, усовершенствование конструкции робота .

Учебный проект по робототехнике «Робототехнические проекты на базе электромеханической игрушки, контроллера и электронных компонентов».

#### **8 класс**

Принципы работы и назначение основных блоков, оптимальный вариант использования при конструировании роботов. Основные принципы теории автоматического управления и регулирования. Обратная связь. Датчики, принципы и режимы работы, параметры, применение.

Отладка роботизированных конструкций в соответствии с поставленными задачами.

Беспроводное управление роботом. Программирование роботов в среде конкретного языка программирования, основные инструменты и команды программирования роботов.

Учебный проект по робототехнике (одна из предложенных тем на выбор).

## **Модуль «3D-моделирование, прототипирование, макетирование»**

#### **7 класс**

Виды и свойства, назначение моделей. Адекватность модели моделируемому объекту и целям моделирования. Понятие о макетировании. Типы макетов. Материалы и инструменты для бумажного макетирования. Выполнение развёртки, сборка деталей макета. Разработка графической документации. Создание объёмных моделей с помощью компьютерных программ. Программы для просмотра на экране компьютера файлов с готовыми цифровыми трёхмерными моделями и последующей распечатки их развёрток.

Программа для редактирования готовых моделей и последующей их распечатки. Инструменты для редактирования моделей .

### **8 класс**

3D-моделирование как технология создания визуальных моделей. Графические примитивы в 3Dмоделировании. Куб и кубоид . Шар и многогранник. Цилиндр, призма, пирамида.

Операции над примитивами. Поворот тел в пространстве. Масштабирование тел. Вычитание, пересечение и объединение геометрических тел. Понятие «прототипирование». Создание цифровой объёмной модели. Инструменты для создания цифровой объёмной модели.

## **ПЛАНИРУЕМЫЕ РЕЗУЛЬТАТЫ ОСВОЕНИЯ УЧЕБНОГО ПРЕДМЕТА**

## ЛИЧНОСТНЫЕ РЕЗУЛЬТАТЫ

*Патриотическое воспитание:*

- проявление интереса к истории и современному состоянию российской науки и технологии;

-ценностное отношение к достижениям российских инженеров и учёных

*Гражданское и духовно-нравственное воспитание:*

- готовность к активному участию в обсуждении общественно значимых и этических проблем, связанных с современными технологиями, в особенности технологиями четвёртой промышленной революции;
- осознание важности морально-этических принципов в деятельности, связанной с реализацией технологий;

- освоение социальных норм и правил поведения, роли и формы социальной жизни в группах и сообществах, включая взрослые и социальные сообщества

*Эстетическое воспитание:*

- восприятие эстетических качеств предметов труда;
- умение создавать эстетически значимые изделия из различных материалов

*Ценности научного познания и практической деятельности:*

- осознание ценности науки как фундамента технологий;

- развитие интереса к исследовательской деятельности, реализации на практике достижений науки *Формирование культуры здоровья и эмоционального благополучия:*
- осознание ценности безопасного образа жизни в современном технологическом мире, важности правил безопасной работы с инструментами;
- умение распознавать информационные угрозы и осуществлять защиту личности от этих угроз *Трудовое воспитание:*
- активное участие в решении возникающих практических задач из различных областей;
	- умение ориентироваться в мире современных профессий

*Экологическое воспитание:*

- воспитание бережного отношения к окружающей среде, понимание необходимости соблюдения баланса между природой и техносферой;
- осознание пределов преобразовательной деятельности человека МЕТАПРЕДМЕТНЫЕ РЕЗУЛЬТАТЫ

Освоение содержания предмета «Технология» в основной школе способствует достижению метапредметных результатов, в том числе:

Овладение универсальными познавательными действиями

Базовые логические действия:

- выявлять и характеризовать существенные признаки природных и рукотворных объектов;
- устанавливать существенный признак классификации, основание для обобщения и сравнения;
- выявлять закономерности и противоречия в рассматриваемых фактах, данных и наблюдениях, относящихся к внешнему миру;
- выявлять причинно-следственные связи при изучении природных явлений и процессов, а также процессов, происходящих в техносфере;
- самостоятельно выбирать способ решения поставленной задачи, используя для этого необходимые материалы, инструменты и технологии

Базовые исследовательские действия:

- использовать вопросы как исследовательский инструмент познания;

- формировать запросы к информационной системе с целью получения необходимой информации;
- оценивать полноту, достоверность и актуальность полученной информации;
- опытным путём изучать свойства различных материалов;
- овладевать навыками измерения величин с помощью измерительных инструментов, оценивать погрешность измерения, уметь осуществлять арифметические действия с приближёнными величинами; - строить и оценивать модели объектов, явлений и процессов;
	- уметь создавать, применять и преобразовывать знаки и символы, модели и схемы для решения учебных и познавательных задач;
- -уметь оценивать правильность выполнения учебной задачи, собственные возможности её решения;
- прогнозировать поведение технической системы, в том числе с учётом синергетических эффектов Работа с информацией:
- выбирать форму представления информации в зависимости от поставленной задачи;
- понимать различие между данными, информацией и знаниями;
- владеть начальными навыками работы с «большими данными»;
- владеть технологией трансформации данных в информацию, информации в знания Овладение универсальными учебными регулятивными действиями Самоорганизация:
- уметь самостоятельно планировать пути достижения целей, в том числе альтернативные, осознанно выбирать наиболее эффективные способы решения учебных и познавательных задач;
- уметь соотносить свои действия с планируемыми результатами, осуществлять контроль своей деятельности в процессе достижения результата, определять способы действий в рамках предложенных условий и требований, корректировать свои действия в соответствии с изменяющейся ситуацией;
- делать выбор и брать ответственность за решение
- Самоконтроль (рефлексия):
- давать адекватную оценку ситуации и предлагать план её изменения;
- объяснять причины достижения (не достижения) результатов преобразовательной деятельности;
- вносить необходимые коррективы в деятельность по решению задачи или по осуществлению проекта;
- оценивать соответствие результата цели и условиям и при необходимости корректировать цель и процесс её достижения
	- Принятие себя и других:
- признавать своё право на ошибку при решении задач или при реализации проекта, такое же право другого на подобные ошибки
- Овладение универсальными коммуникативными действиями.
- Общение:
- в ходе обсуждения учебного материала, планирования и осуществления учебного проекта;
- в рамках публичного представления результатов проектной деятельности;
- в ходе совместного решения задачи с использованием облачных сервисов;
- в ходе общения с представителями других культур, в частности в социальных сетях Совместная деятельность:
- понимать и использовать преимущества командной работы при реализации учебного проекта;
- понимать необходимость выработки знаково-символических средств как необходимого условия успешной проектной деятельности;
- уметь адекватно интерпретировать высказывания собеседника участника совместной деятельности;
- владеть навыками отстаивания своей точки зрения, используя при этом законы логики;
- уметь распознавать некорректную аргументацию

## ПРЕДМЕТНЫЕ РЕЗУЛЬТАТЫ

Для всех модулей обязательные предметные результаты:

— организовывать рабочее место в соответствии с изучаемой технологией;

— соблюдать правила безопасного использования ручных и электрифицированных инструментов и оборудования;

— грамотно и осознанно выполнять технологические операции в соответствии изучаемой технологией.

#### **Модуль «Производство и технологии»**

- называть и характеризовать технологии;

- называть и характеризовать потребности человека;

- называть и характеризовать естественные (природные) и искусственные материалы;

-сравнивать и анализировать свойства материалов;

-классифицировать технику, описывать назначение техники;

-объяснять понятия «техника», «машина», «механизм», характеризовать простые механизмы и узнавать их в конструкциях и разнообразных моделях окружающего предметного мира;

-характеризовать предметы труда в различных видах материального производства;

-использовать метод мозгового штурма, метод интеллект-карт, метод фокальных объектов и др.;

-использовать метод учебного проектирования, выполнять учебные проекты;

- назвать и характеризовать профессии.

## **Модуль «Технология обработки материалов и пищевых продуктов»:**

- самостоятельно выполнять учебные проекты в соответствии с этапами проектной деятельности; выбирать идею творческого проекта, выявлять потребность в изготовлении продукта на основе анализа информационных источников различных видов и реализовывать её в проектной деятельности;

- создавать, применять и преобразовывать знаки и символы, модели и схемы; использовать средства и инструменты ИКТ для решения прикладных учебно-познавательных задач;

- называть и характеризовать виды бумаги, её свойства, получение и применение;

- называть народные промыслы по обработке древесины;

- характеризовать свойства конструкционных материалов;

- выбирать материалы для изготовления изделий с учётом их свойств, технологий обработки, инструментов и приспособлений;

- называть и характеризовать виды древесины, пиломатериалов;

- выполнять простые ручные операции (разметка, распиливание, строгание, сверление) по обработке изделий из древесины с учётом её свойств, применять в работе столярные инструменты и приспособления;

- исследовать, анализировать и сравнивать свойства древесины разных пород деревьев;

- знать и называть пищевую ценность яиц, круп, овощей;

- приводить примеры обработки пищевых продуктов, позволяющие максимально сохранять их пищевую ценность;

- называть и выполнять технологии первичной обработки овощей, круп;

-называть и выполнять технологии приготовления блюд из яиц, овощей, круп;

- называть виды планировки кухни; способы рационального размещения мебели;

- называть и характеризовать текстильные материалы, классифицировать их, описывать основные этапы производства;

- анализировать и сравнивать свойства текстильных материалов;

- выбирать материалы, инструменты и оборудование для выполнения швейных работ;

- использовать ручные инструменты для выполнения швейных работ;

- подготавливать швейную машину к работе с учётом безопасных правил её эксплуатации, выполнять простые операции машинной обработки (машинные строчки);

- выполнять последовательность изготовления швейных изделий, осуществлять контроль качества;

- характеризовать группы профессий, описывать тенденции их развития, объяснять социальное значение групп профессий.

## **Модуль «Робототехника»**

- классифицировать и характеризовать роботов по видам и назначению;

- знать основные законы робототехники;

- называть и характеризовать назначение деталей робототехнического конструктора;

- характеризовать составные части роботов, датчики в современных робототехнических системах;

- получить опыт моделирования машин и механизмов с помощью робототехнического конструктора;

- применять навыки моделирования машин и механизмов с помощью робототехнического конструктора;

- владеть навыками индивидуальной и коллективной деятельности, направленной на создание робототехнического продукта.

## **Модуль «Компьютерная графика. Черчение»**

- называть виды и области применения графической информации;

- называть типы графических изображений (рисунок, диаграмма, графики, графы, эскиз, технический рисунок, чертёж, схема, карта, пиктограмма и др.);

- называть основные элементы графических изображений (точка, линия, контур, буквы и цифры, условные знаки);

- называть и применять чертёжные инструменты;

- читать и выполнять чертежи на листе А4 (рамка, основная надпись, масштаб, виды, нанесение размеров).

## **Модуль «3D-моделирование, прототипирование, макетирование» 7 класс**

- называть виды, свойства и назначение моделей;

- называть виды макетов и их назначение;

- создавать макеты различных видов, в том числе с использованием программного обеспечения;

- выполнять развёртку и соединять фрагменты макета;

- выполнять сборку деталей макета;

- разрабатывать графическую документацию;

- характеризовать мир профессий, связанных с изучаемыми технологиями макетирования, их востребованность на рынке труда .

#### **8 класс**

- разрабатывать оригинальные конструкции с использованием 3D-моделей, проводить их испытание, анализ, способы модернизации в зависимости от результатов испытания;

- создавать 3D-модели, используя программное обеспечение;

устанавливать адекватность модели объекту и целям моделирования;

- проводить анализ и модернизацию компьютерной модели;

- изготавливать прототипы с использованием технологического оборудования (3D-принтер, лазерный гравёр и др .);

- модернизировать прототип в соответствии с поставленной задачей;

- презентовать изделие

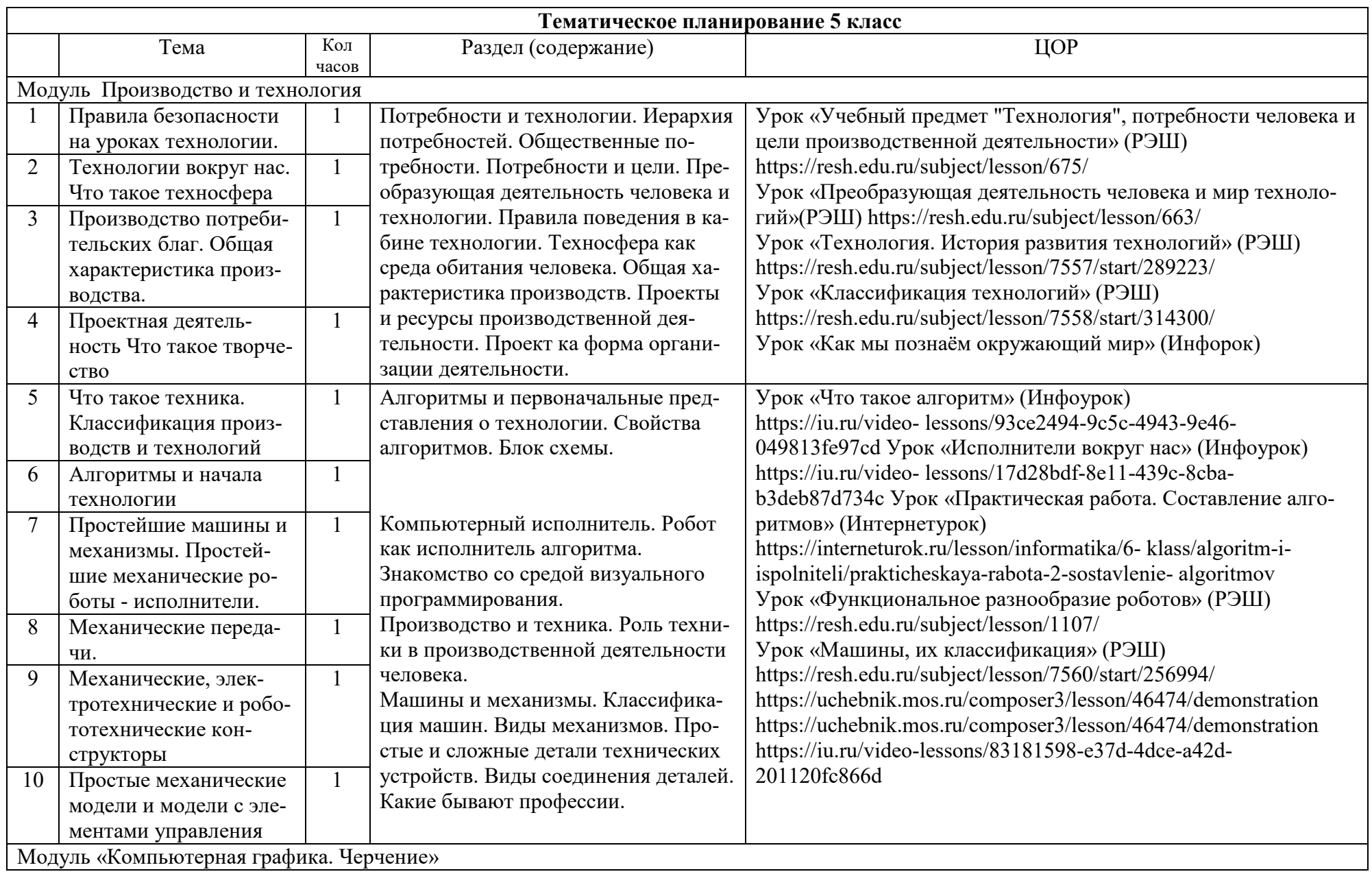

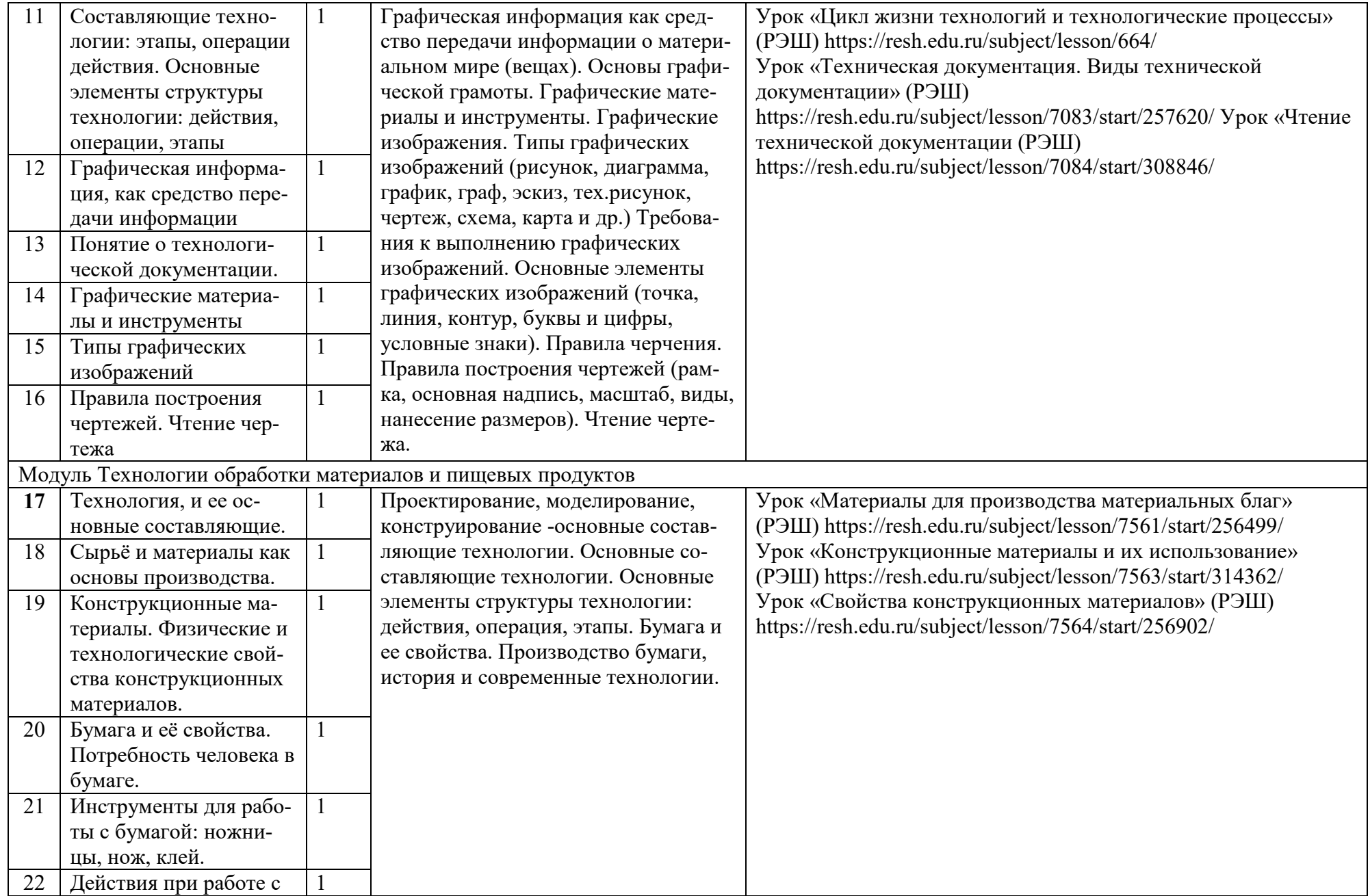

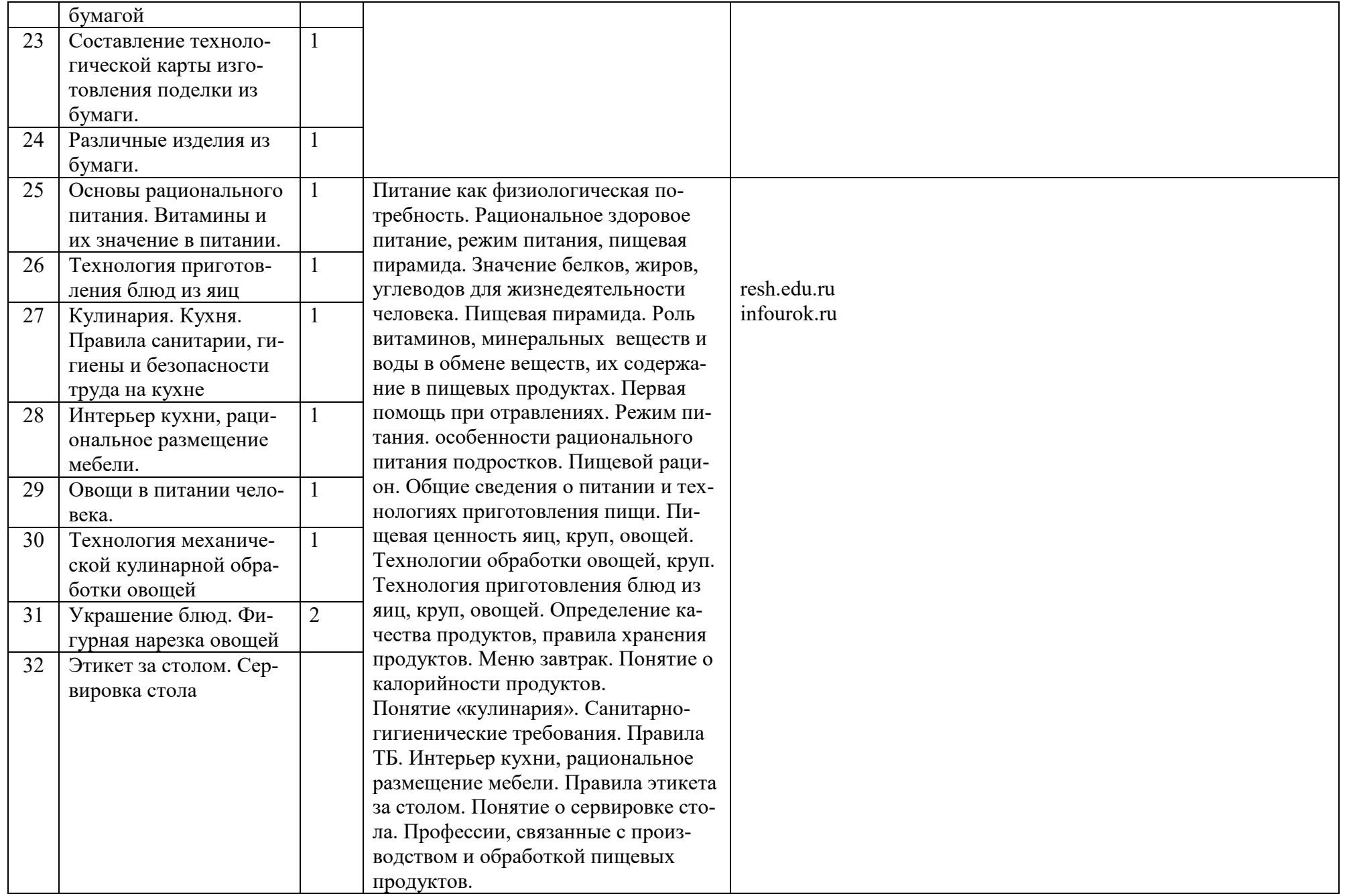

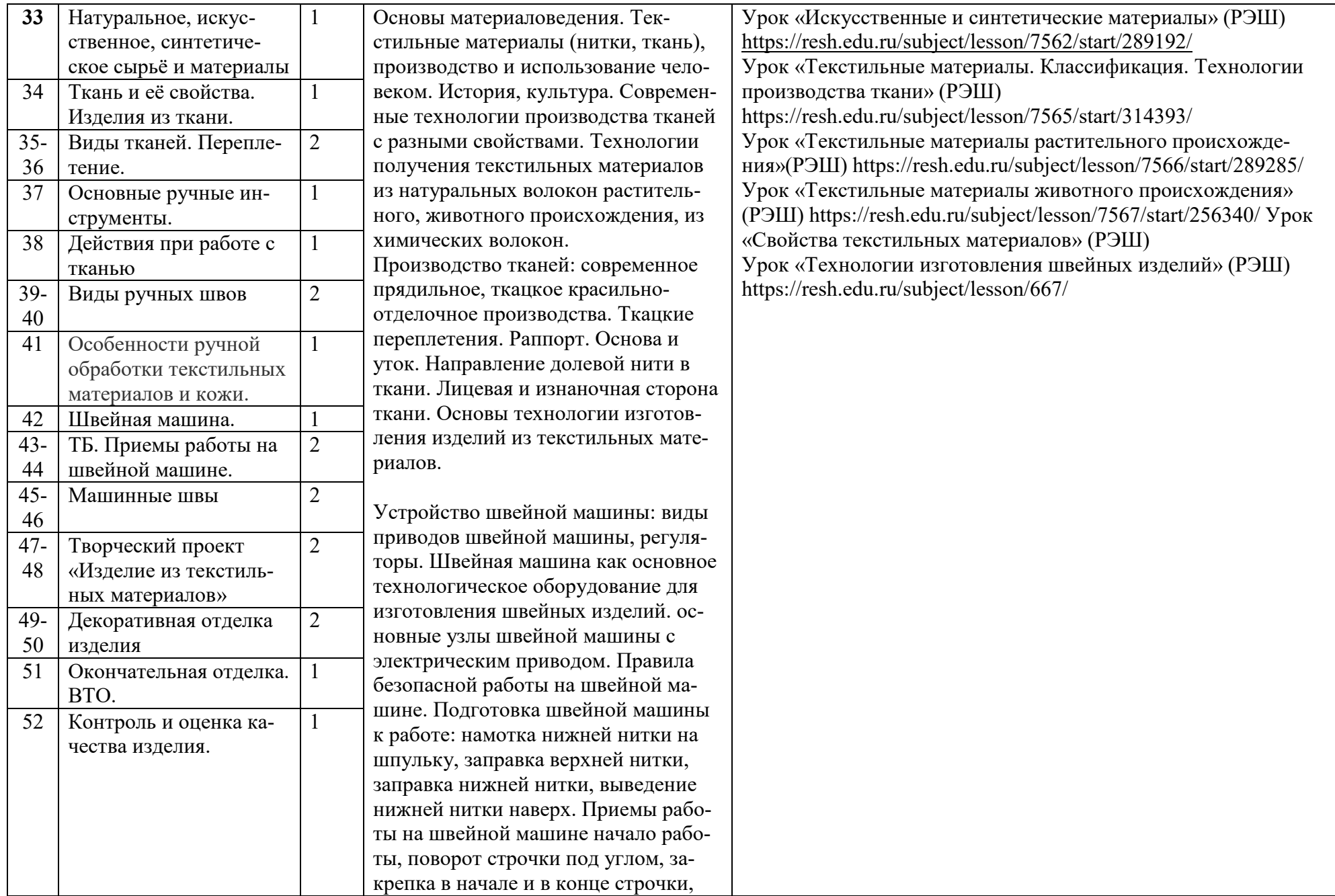

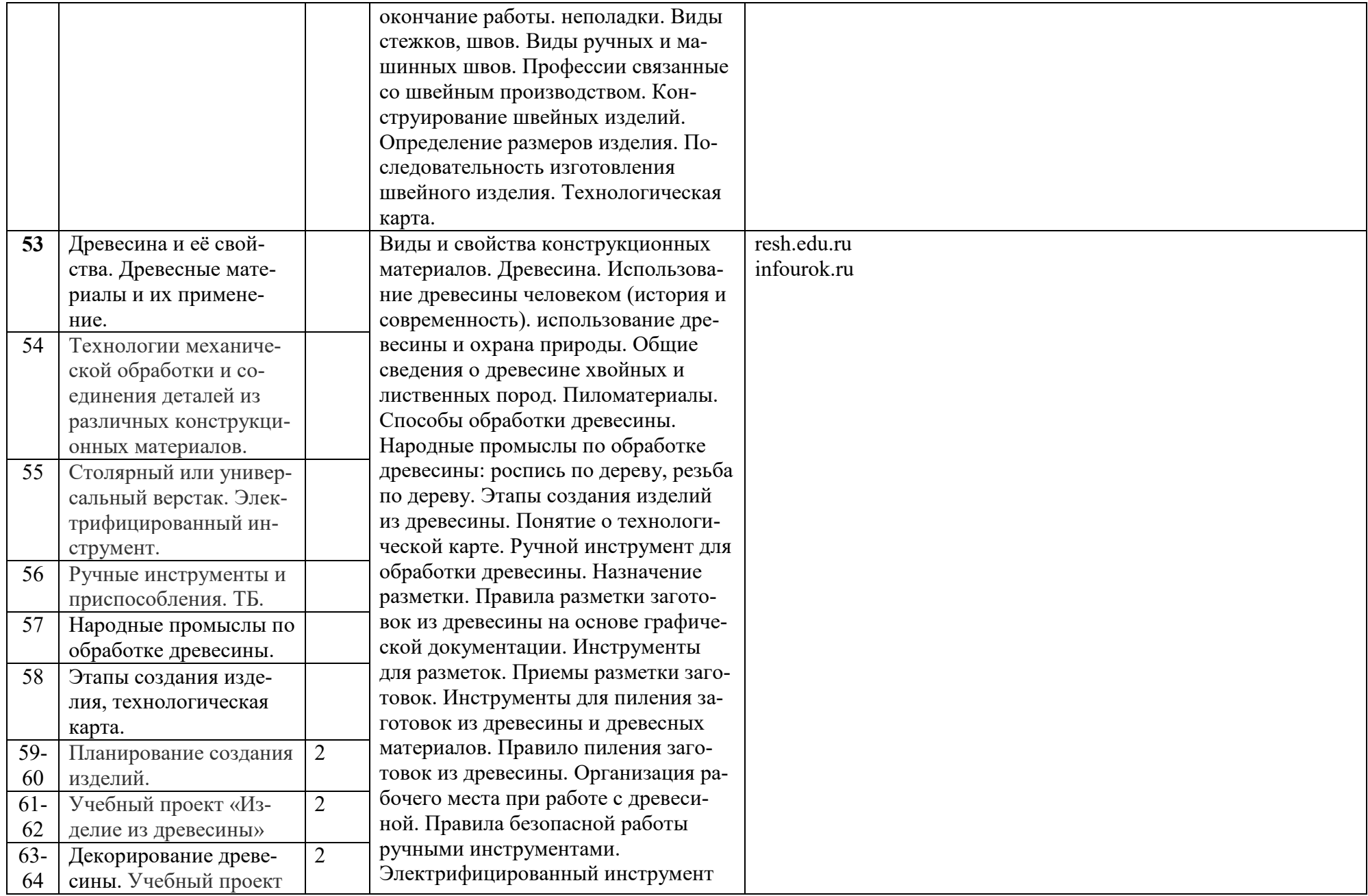

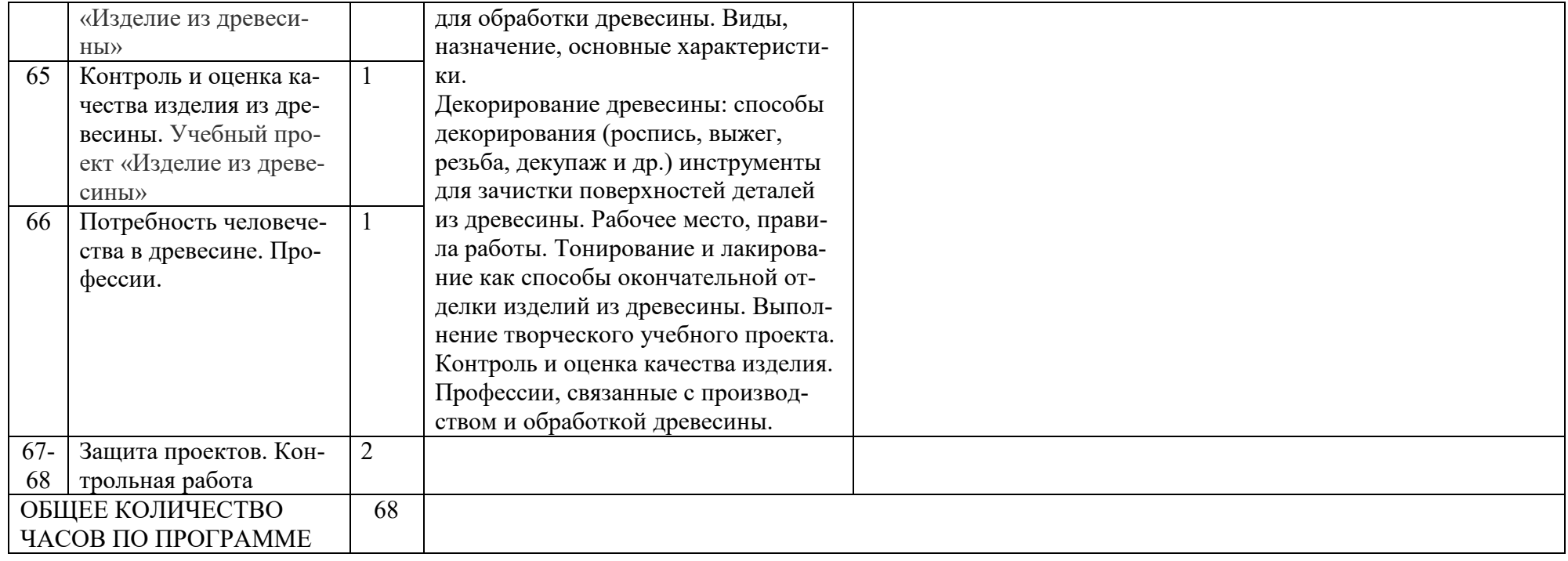

# **Тематическое планирование 6 класс**

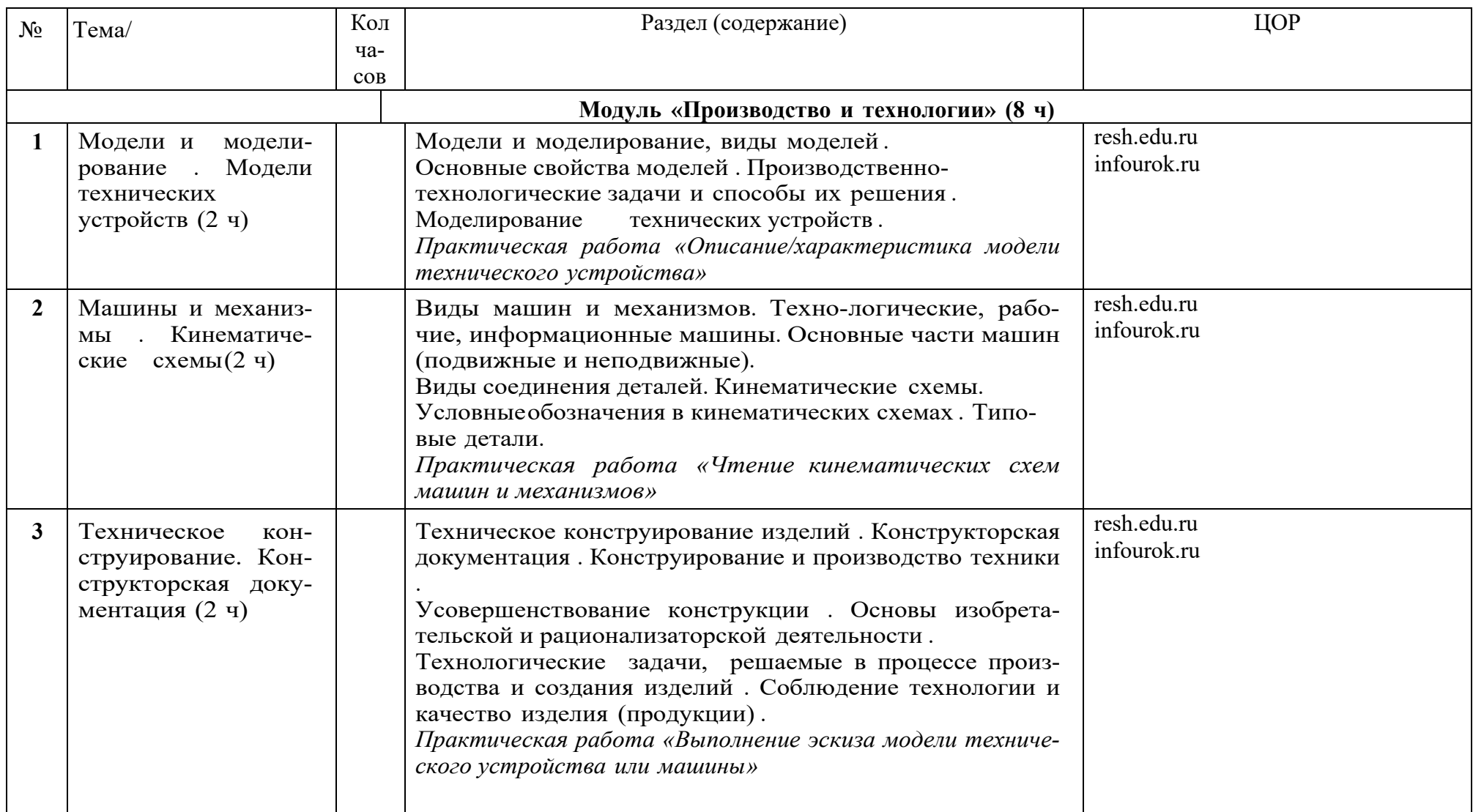

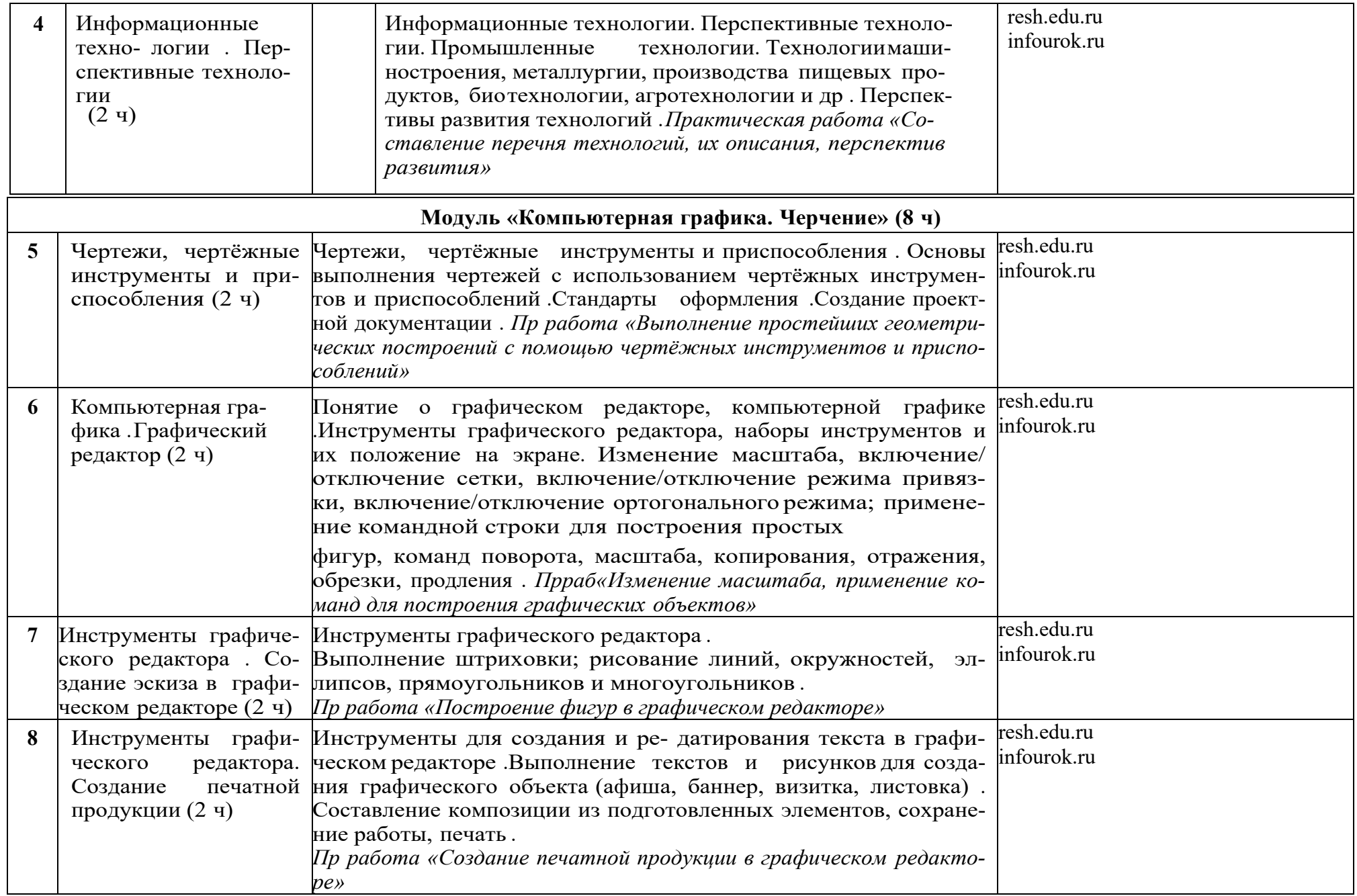

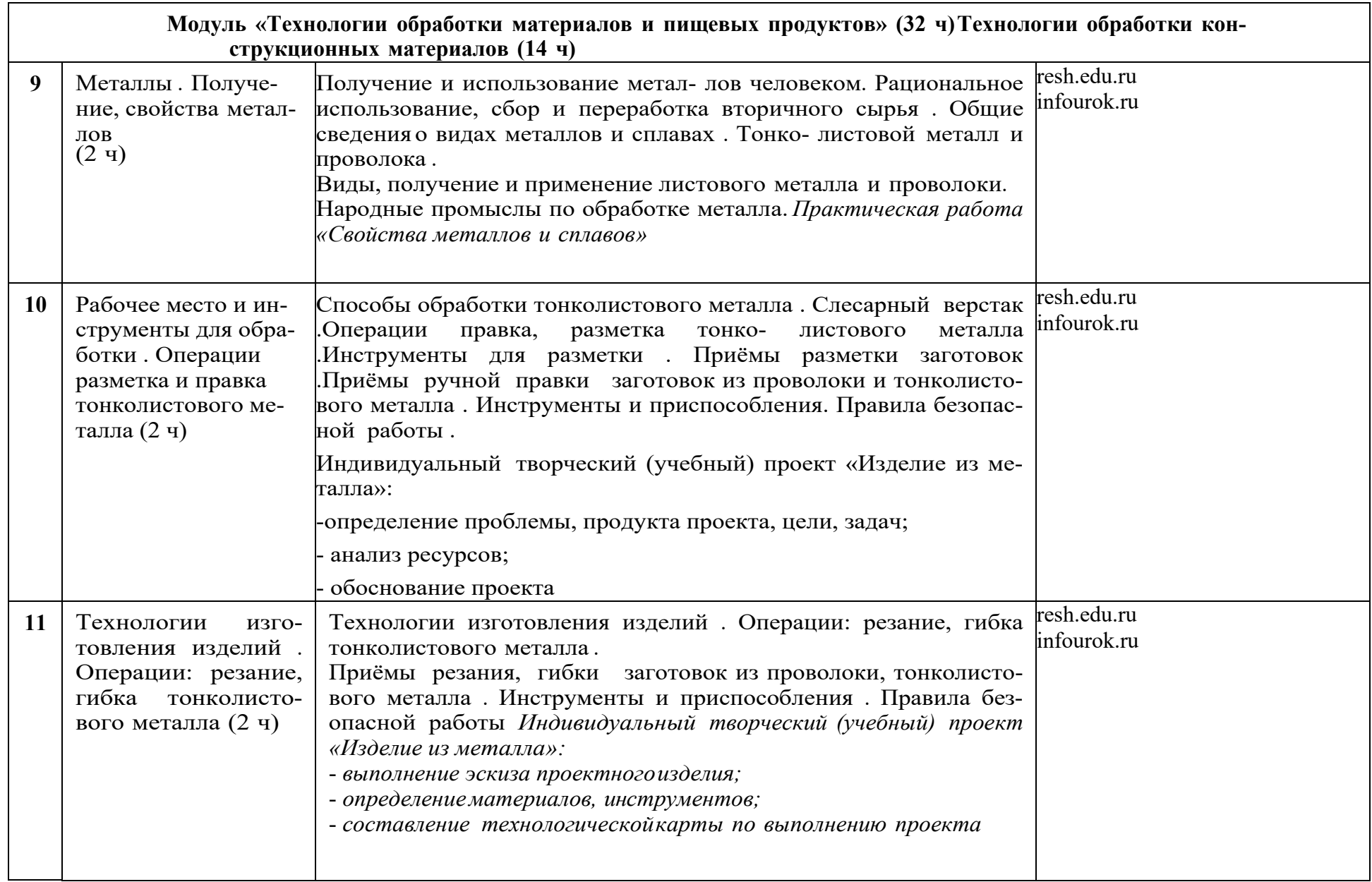

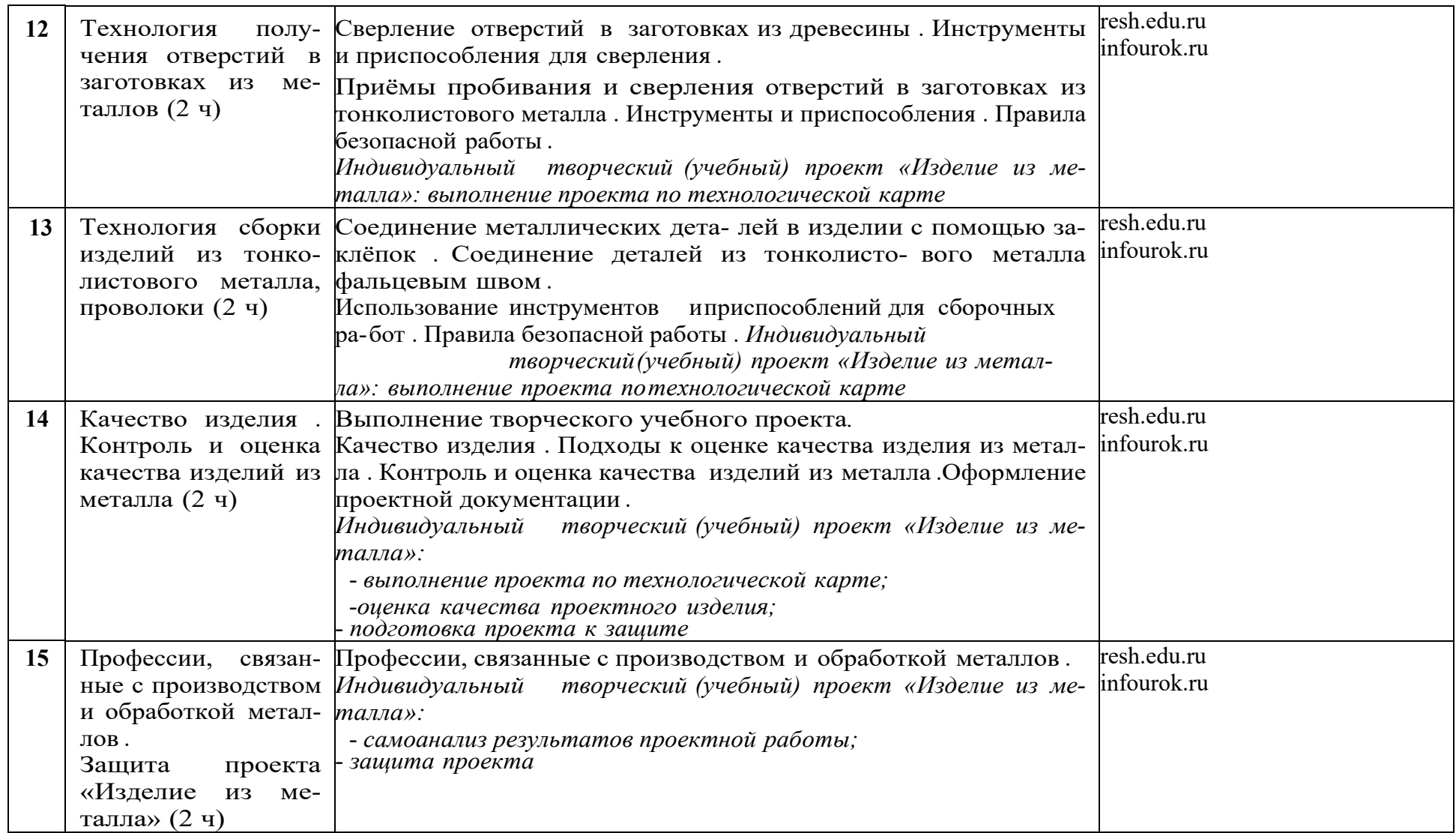

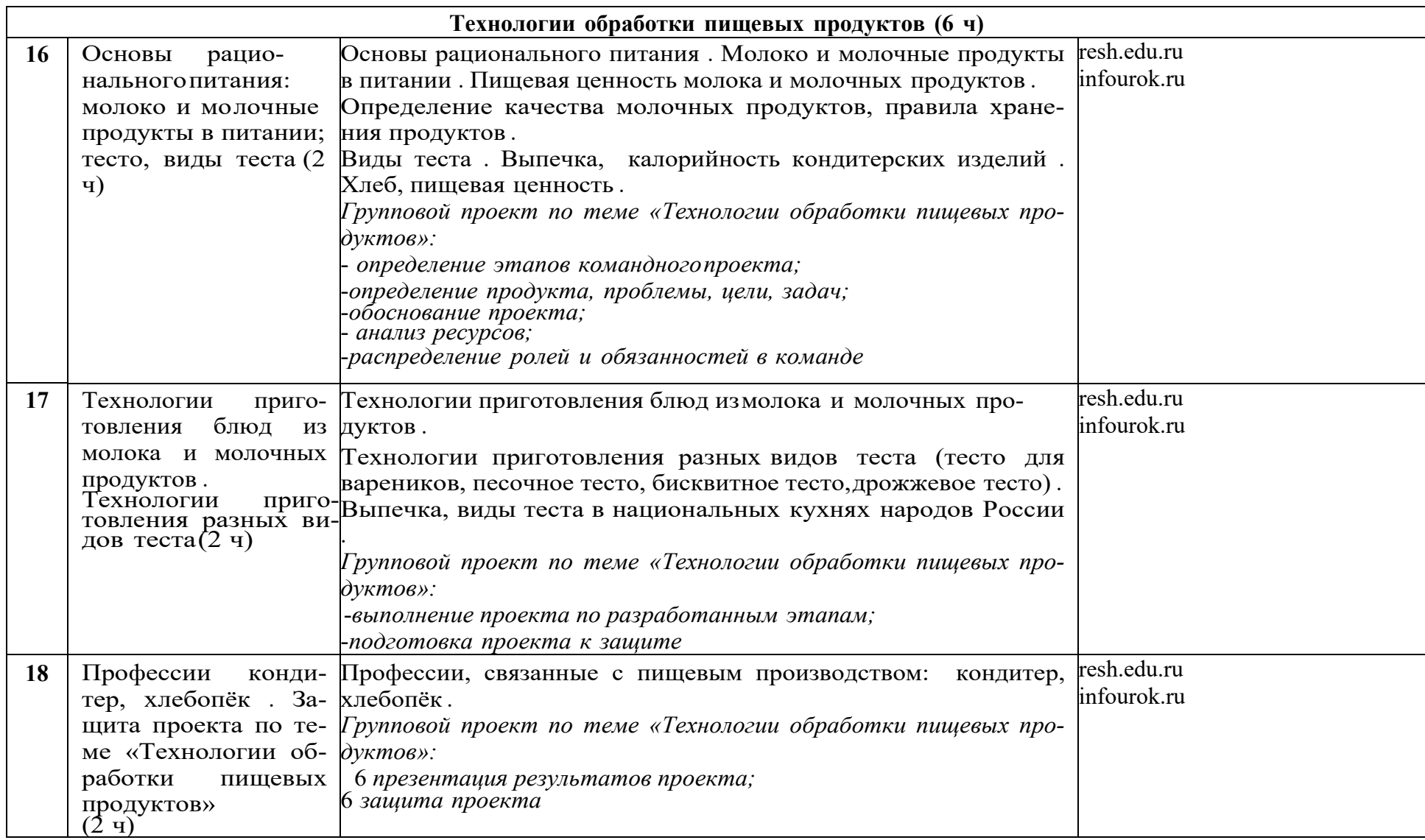

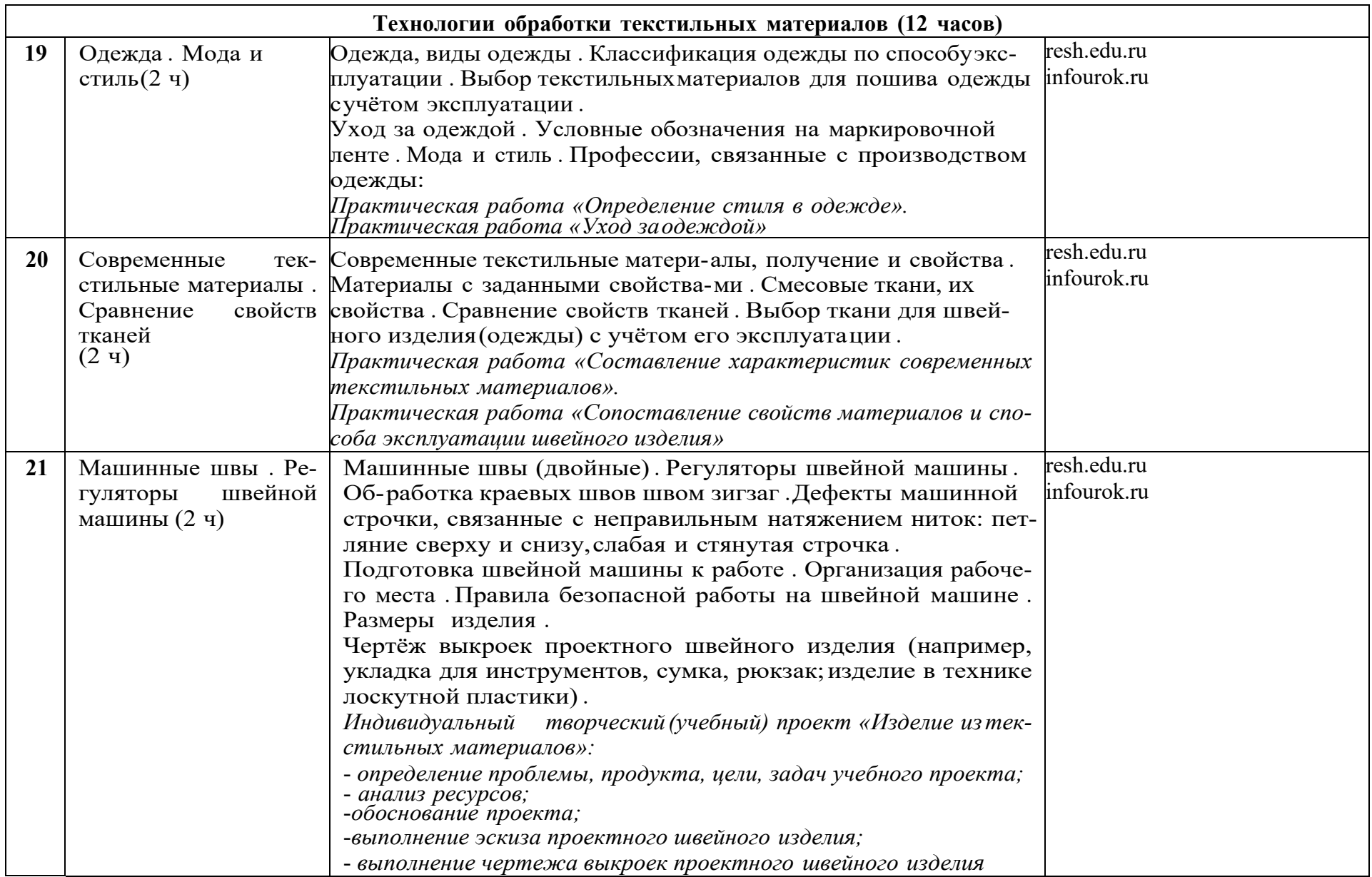

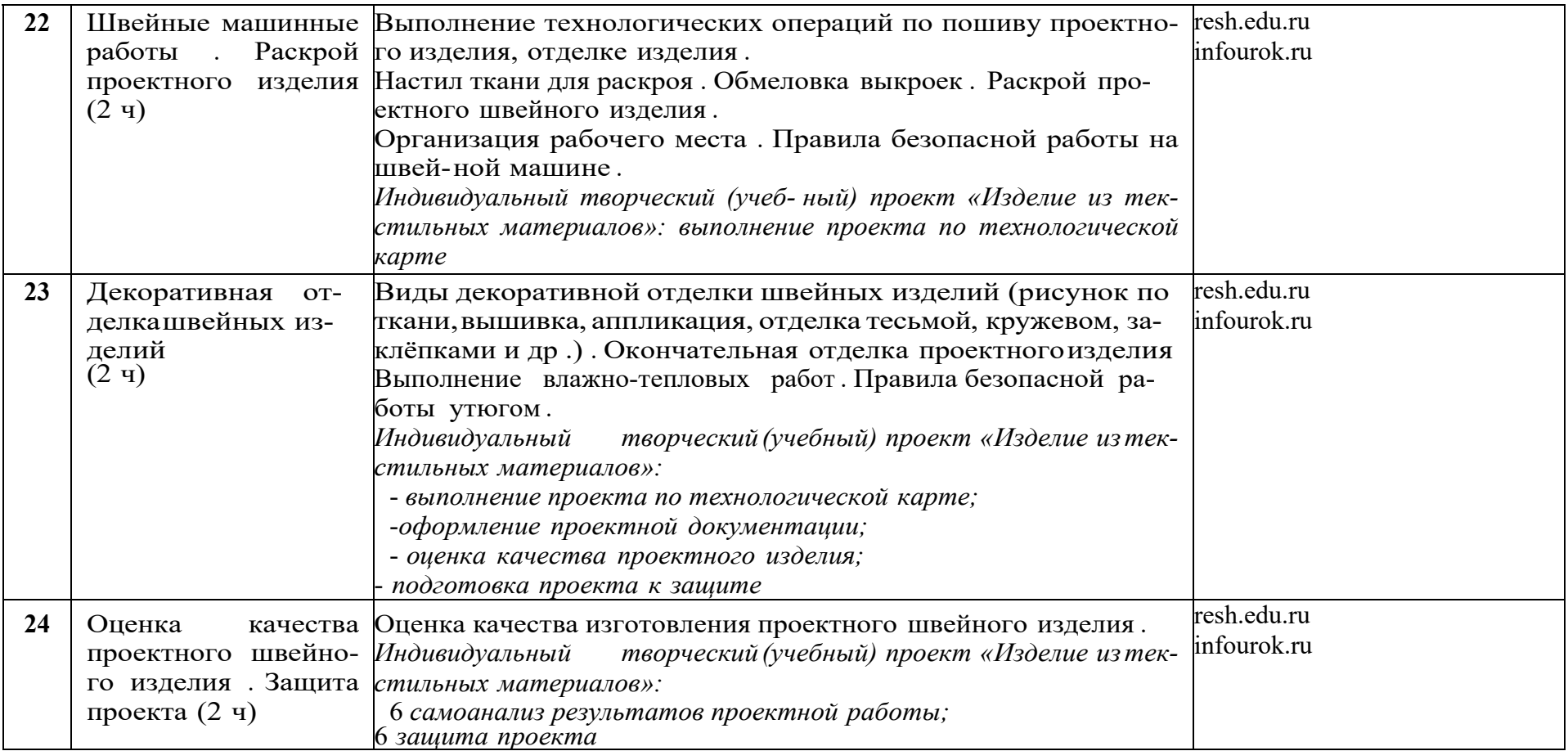

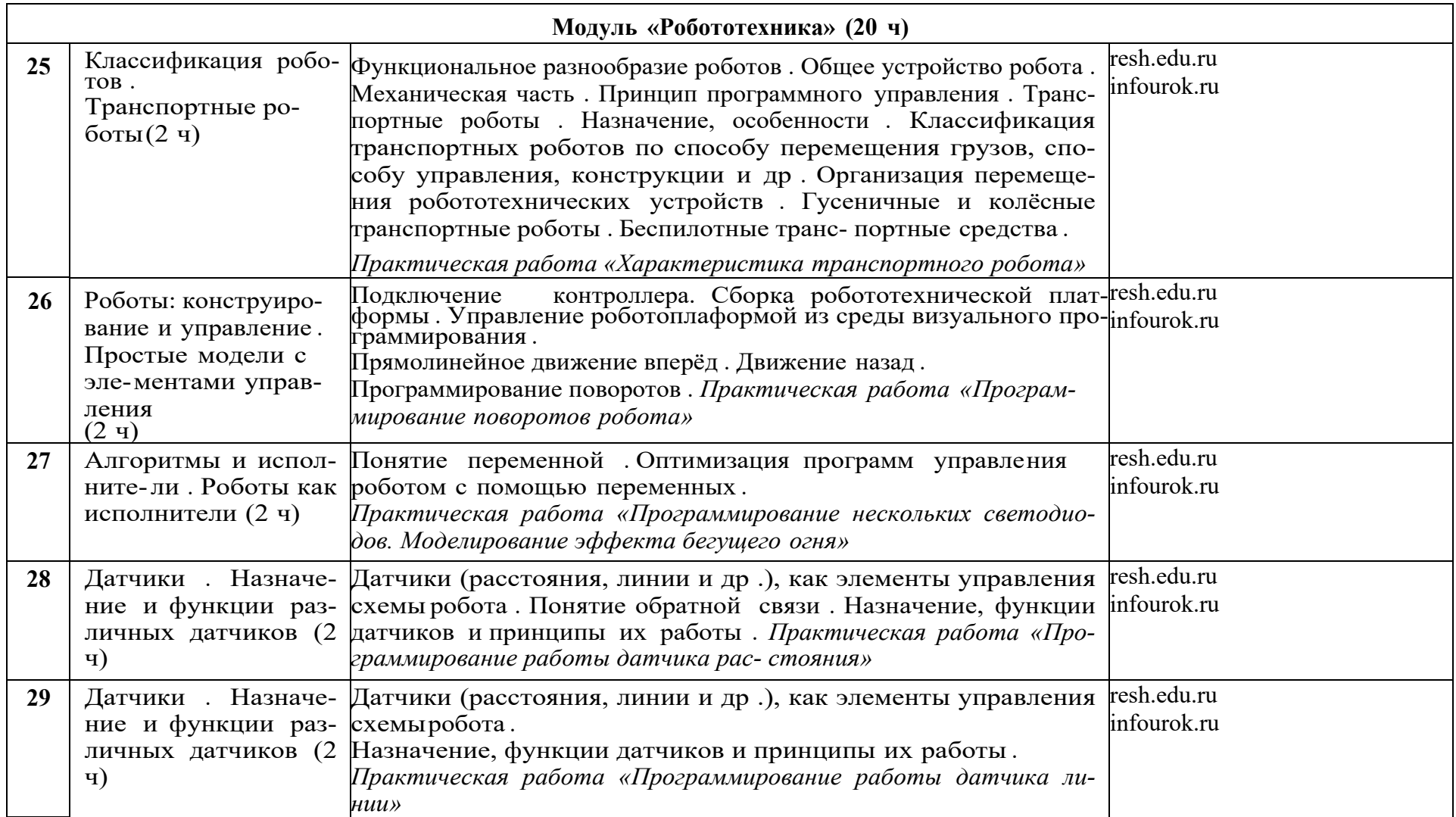

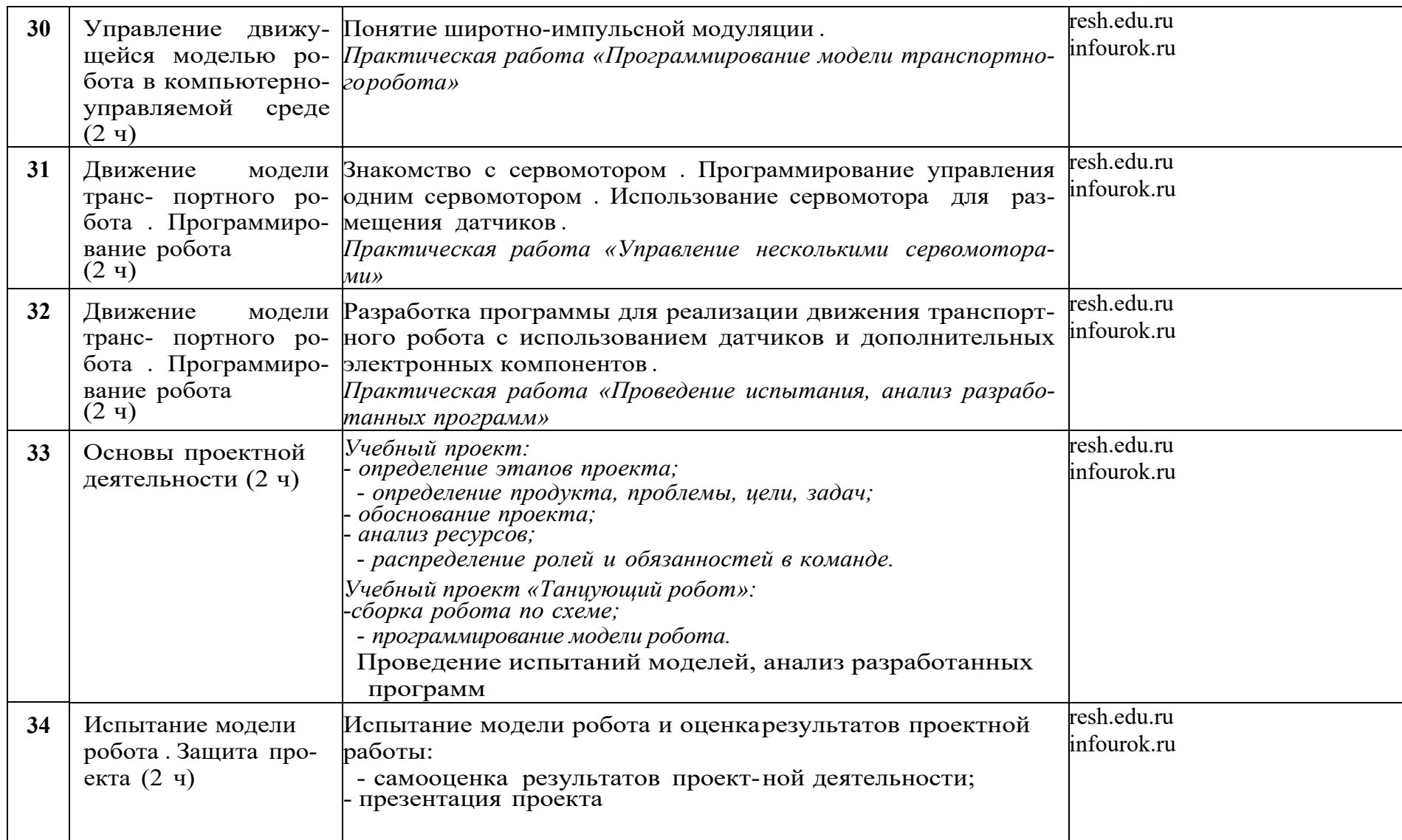

# **Тематическое планирование 7 класс**

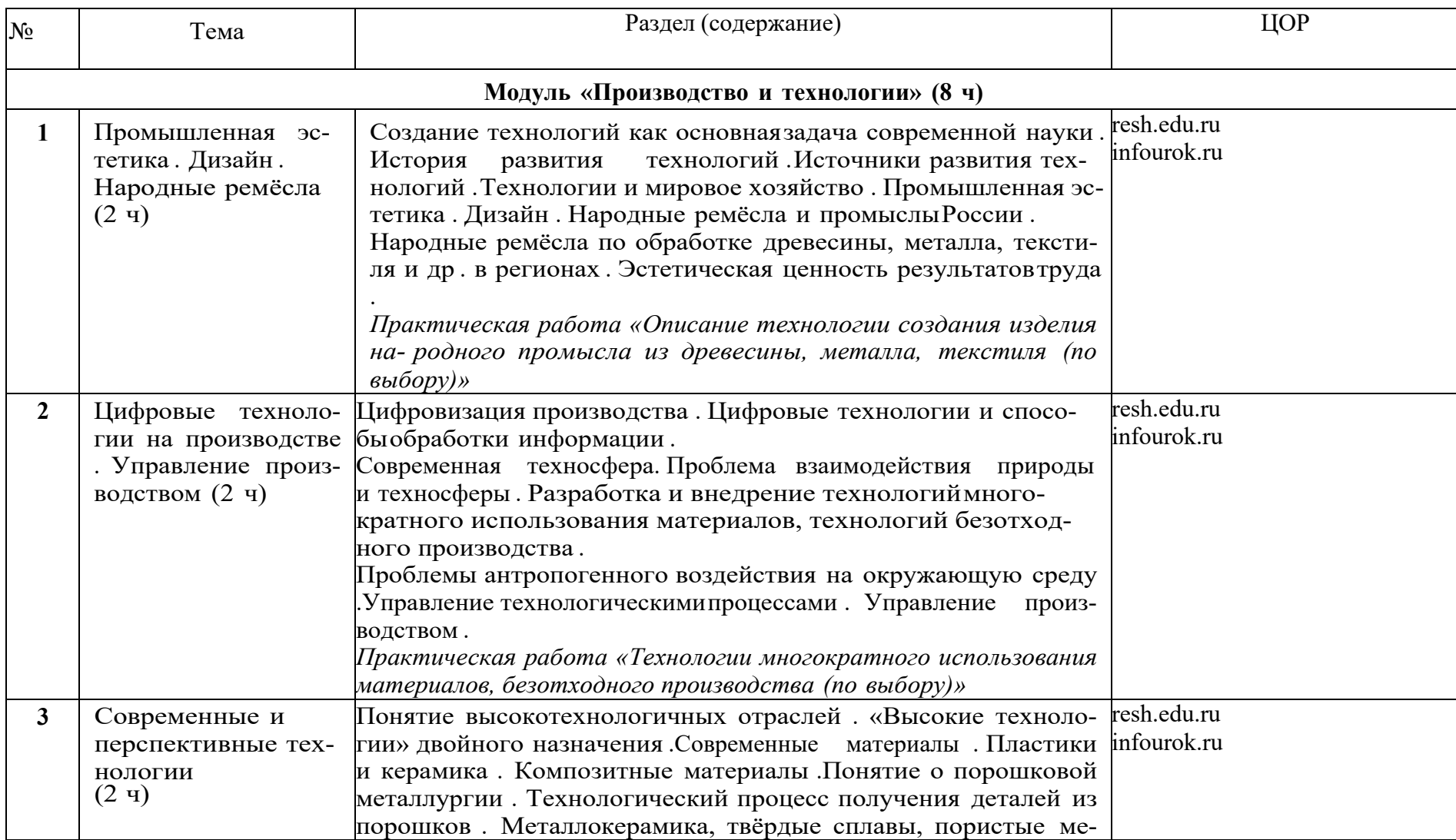

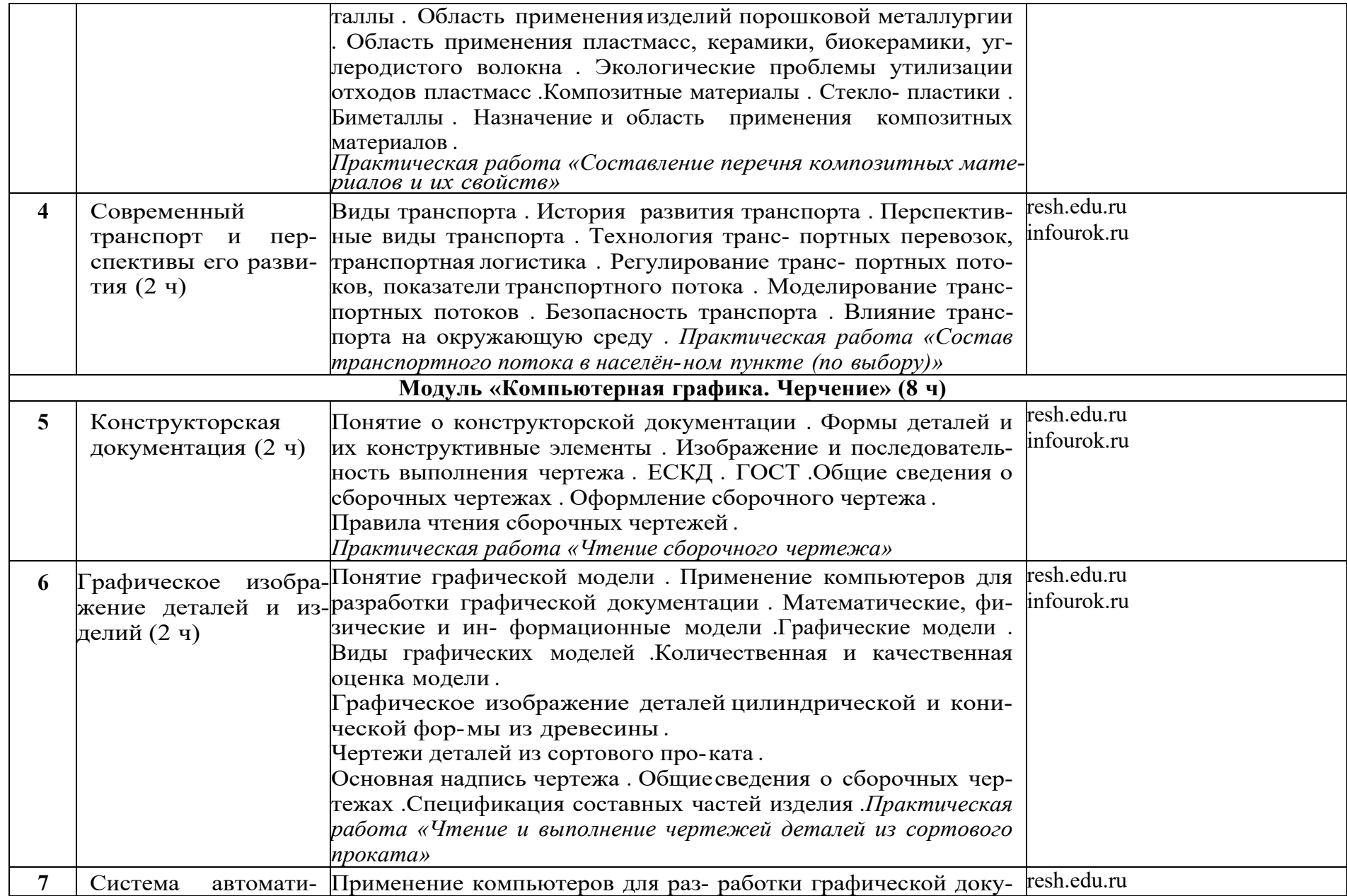

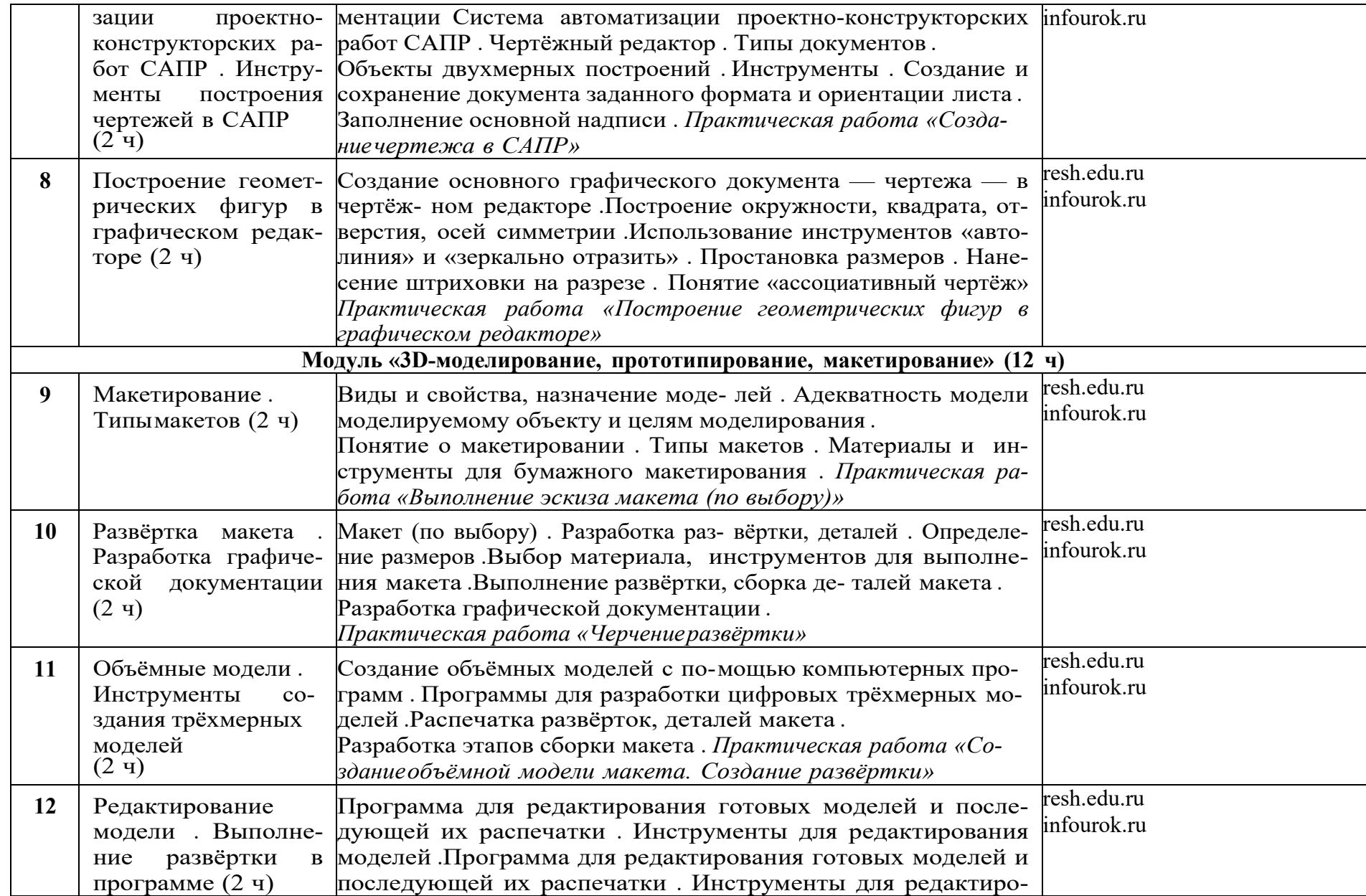

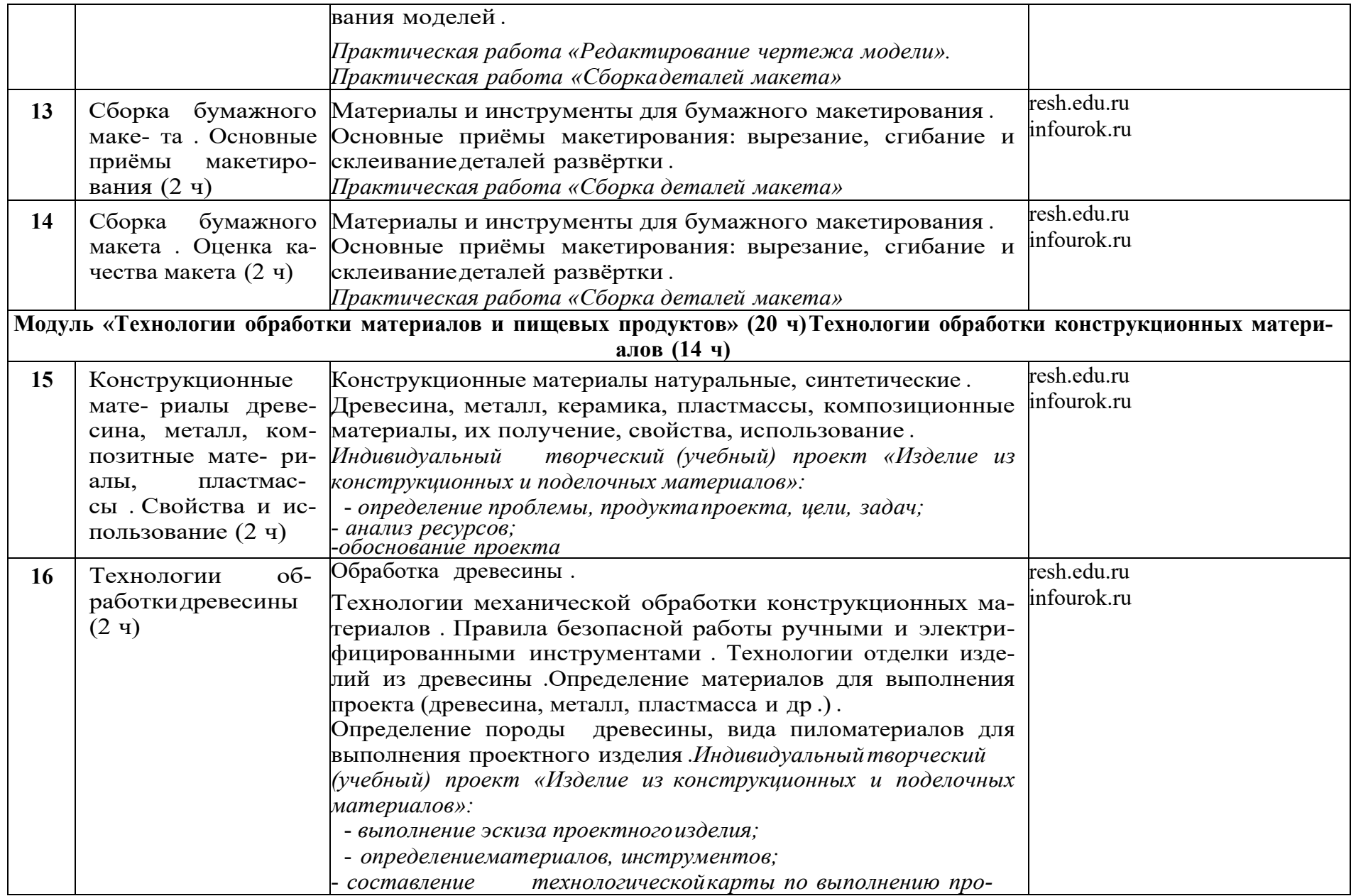

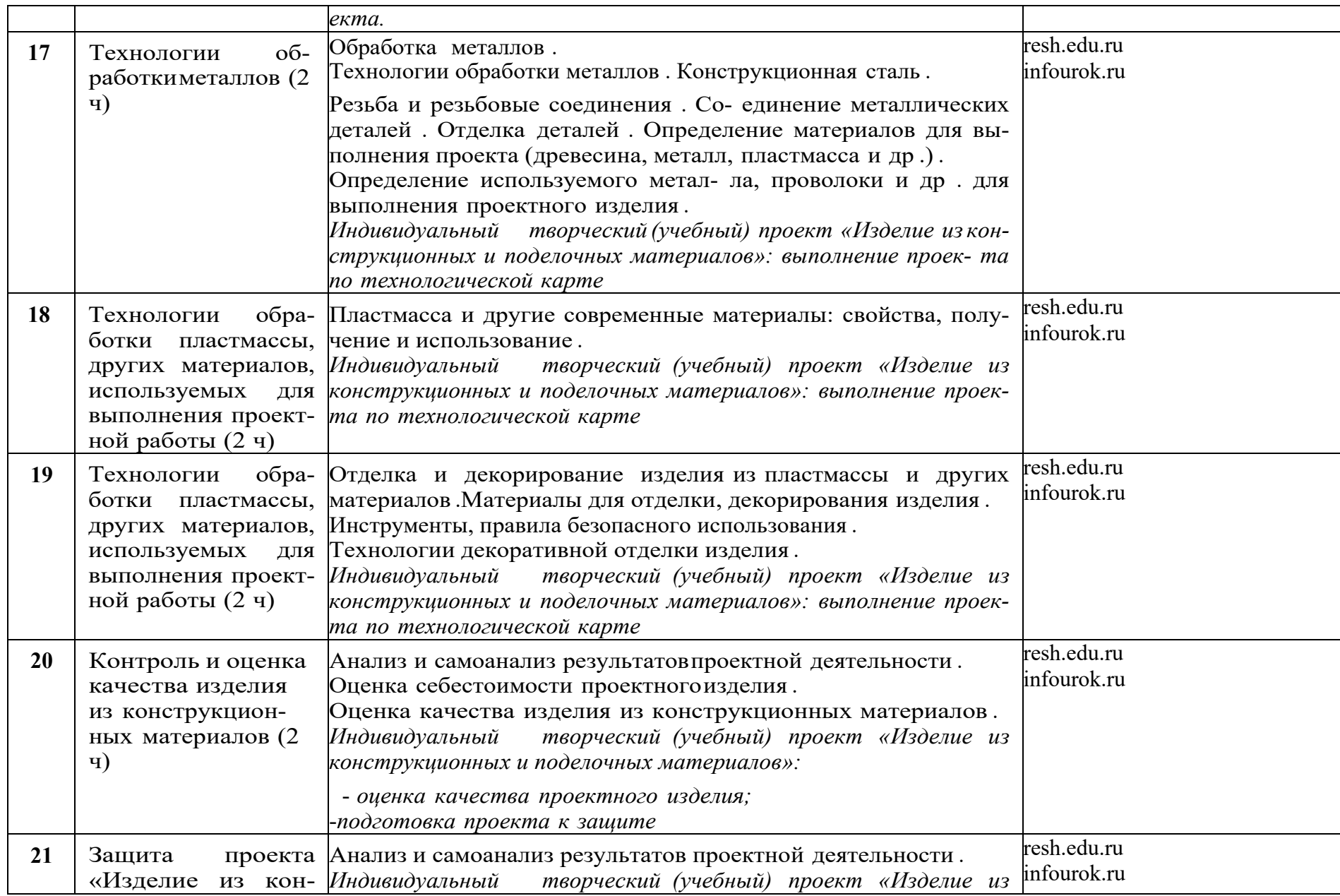

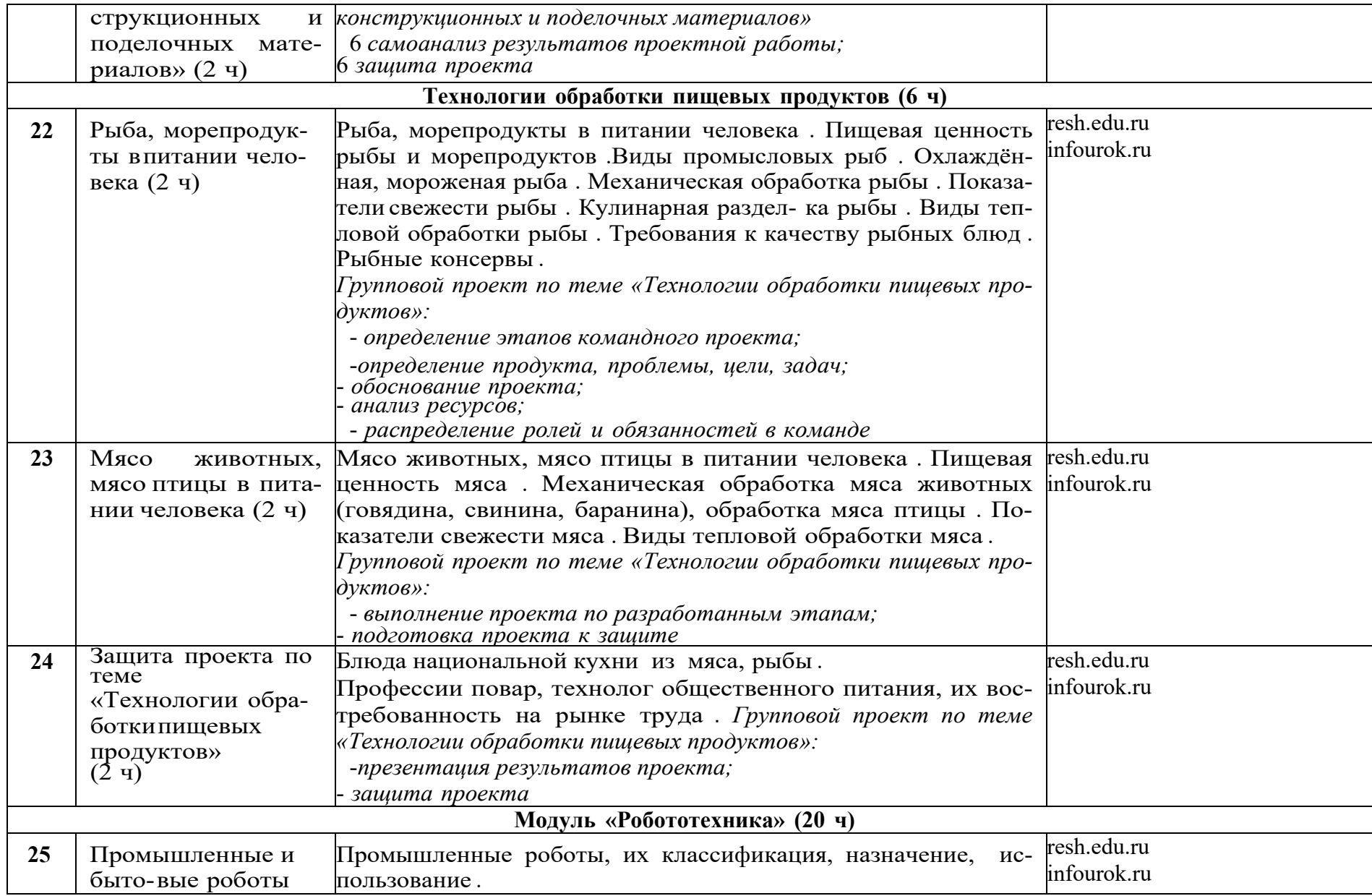

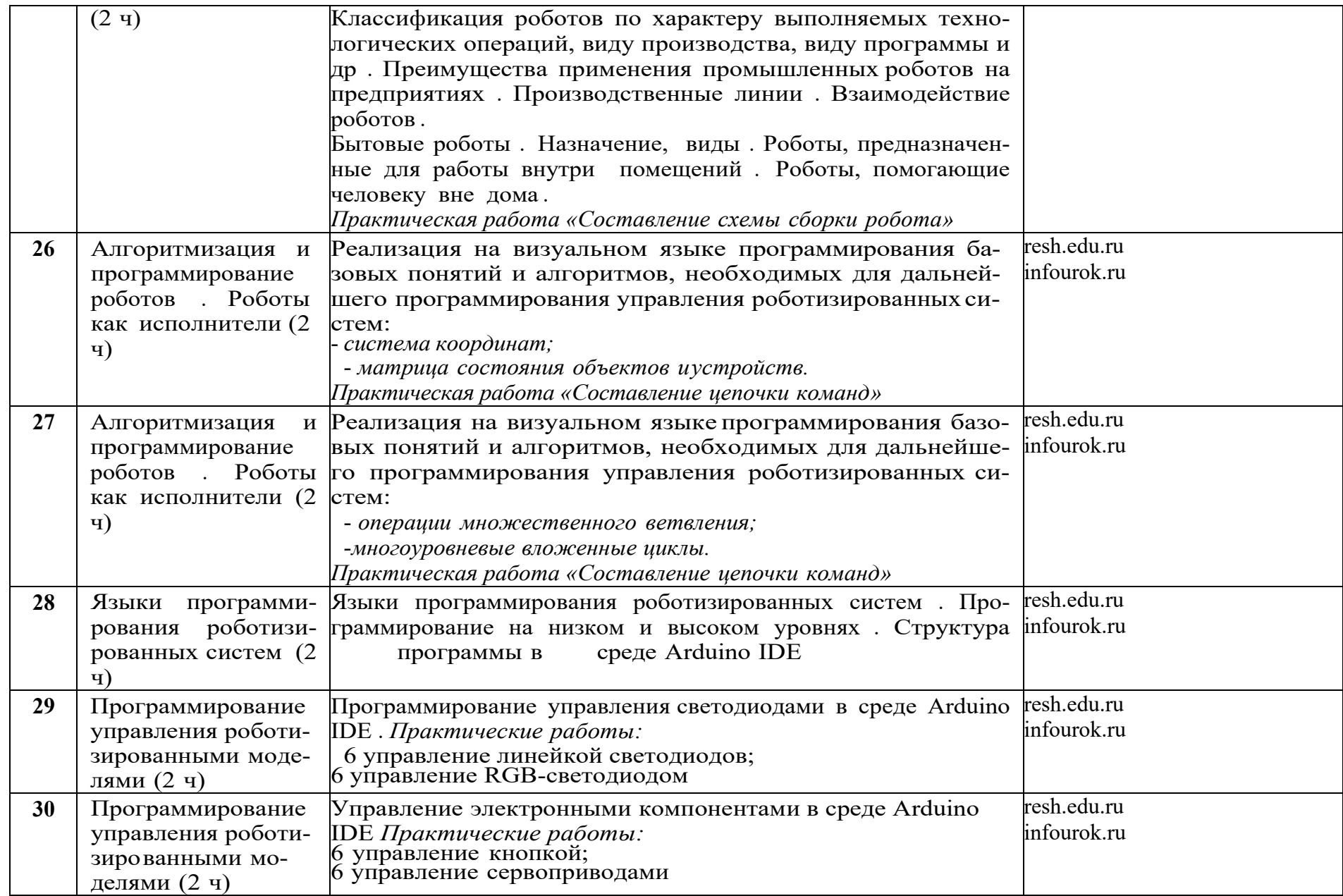

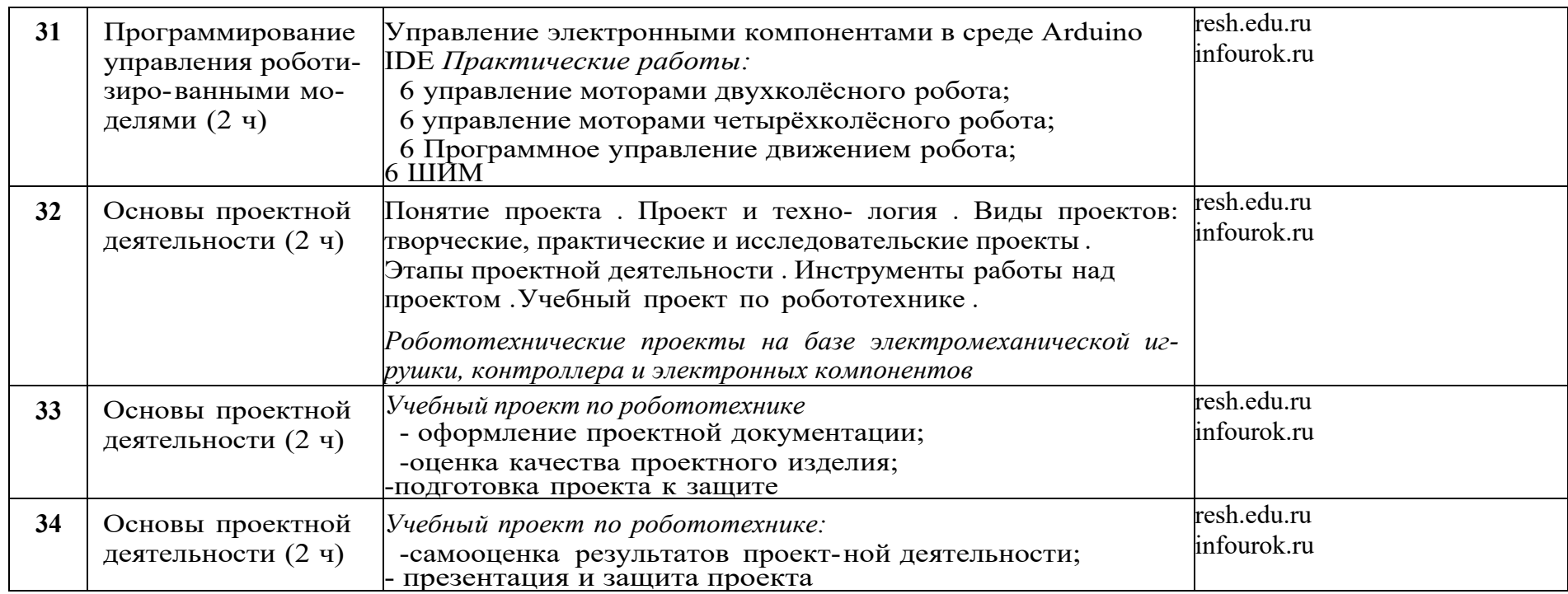

# **Тематическое планирование 8 класс**

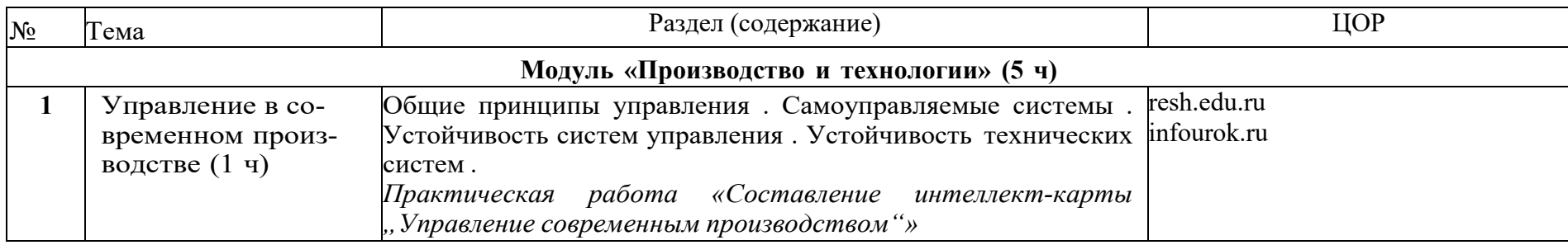

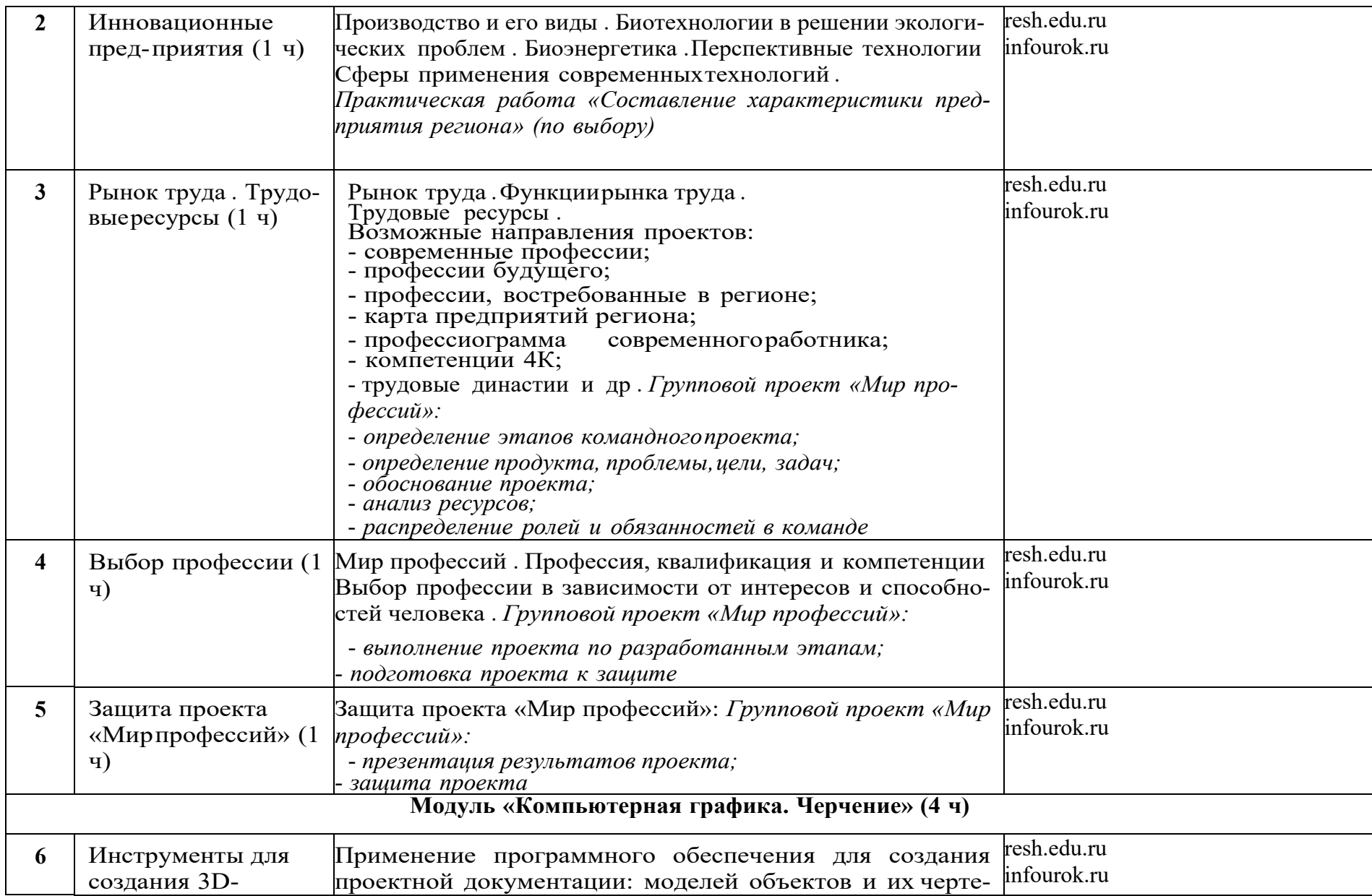

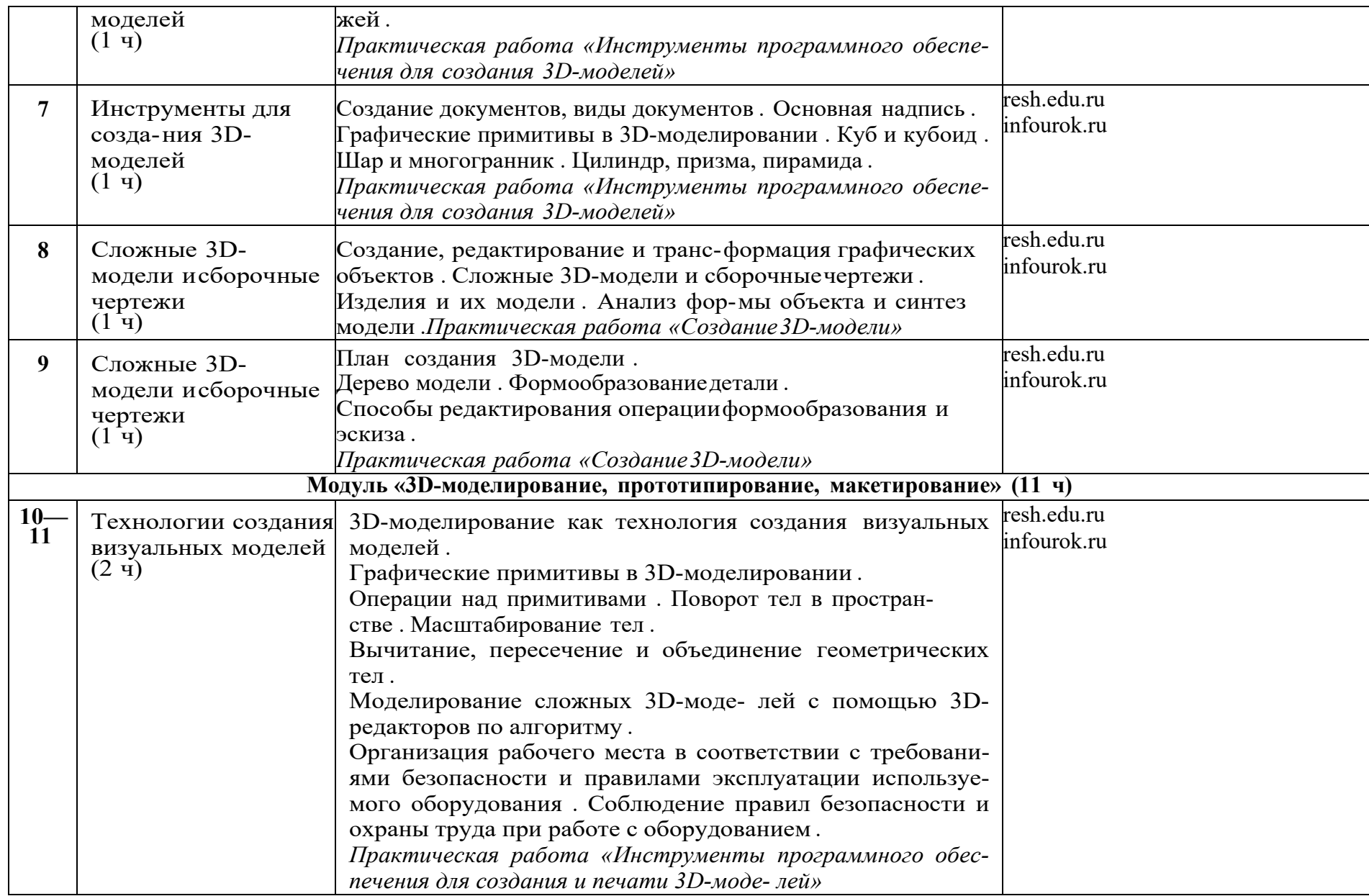

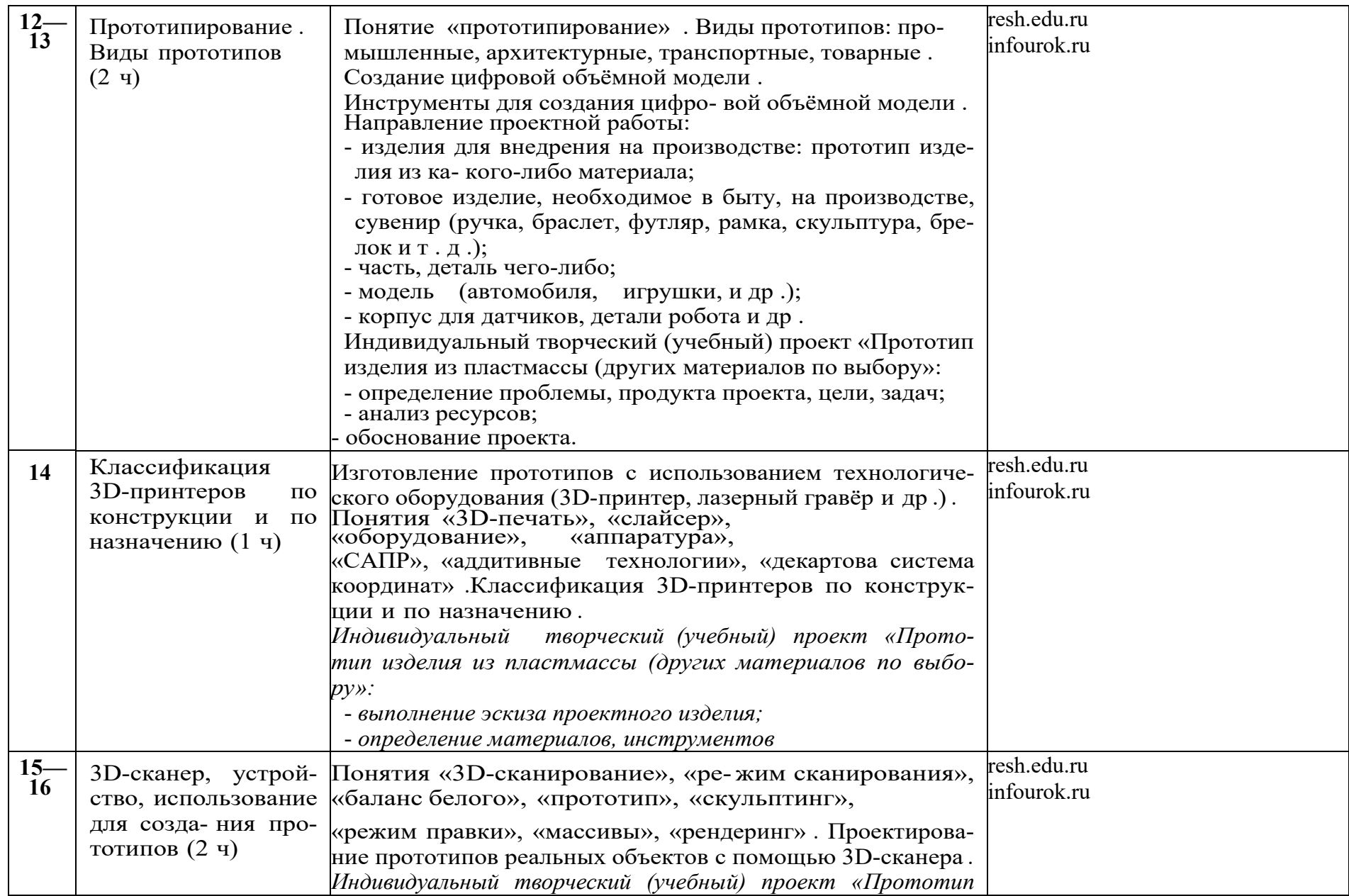

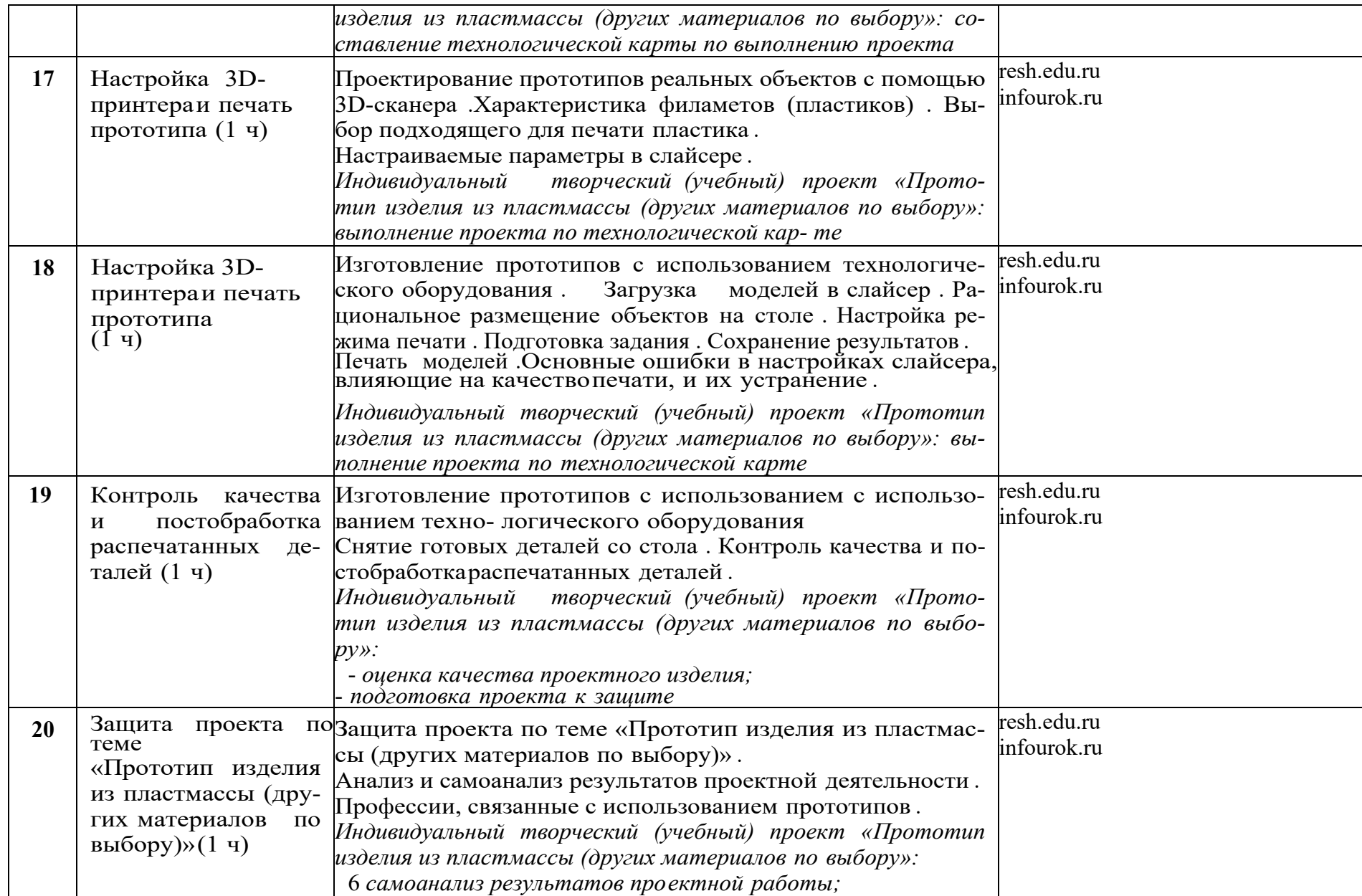

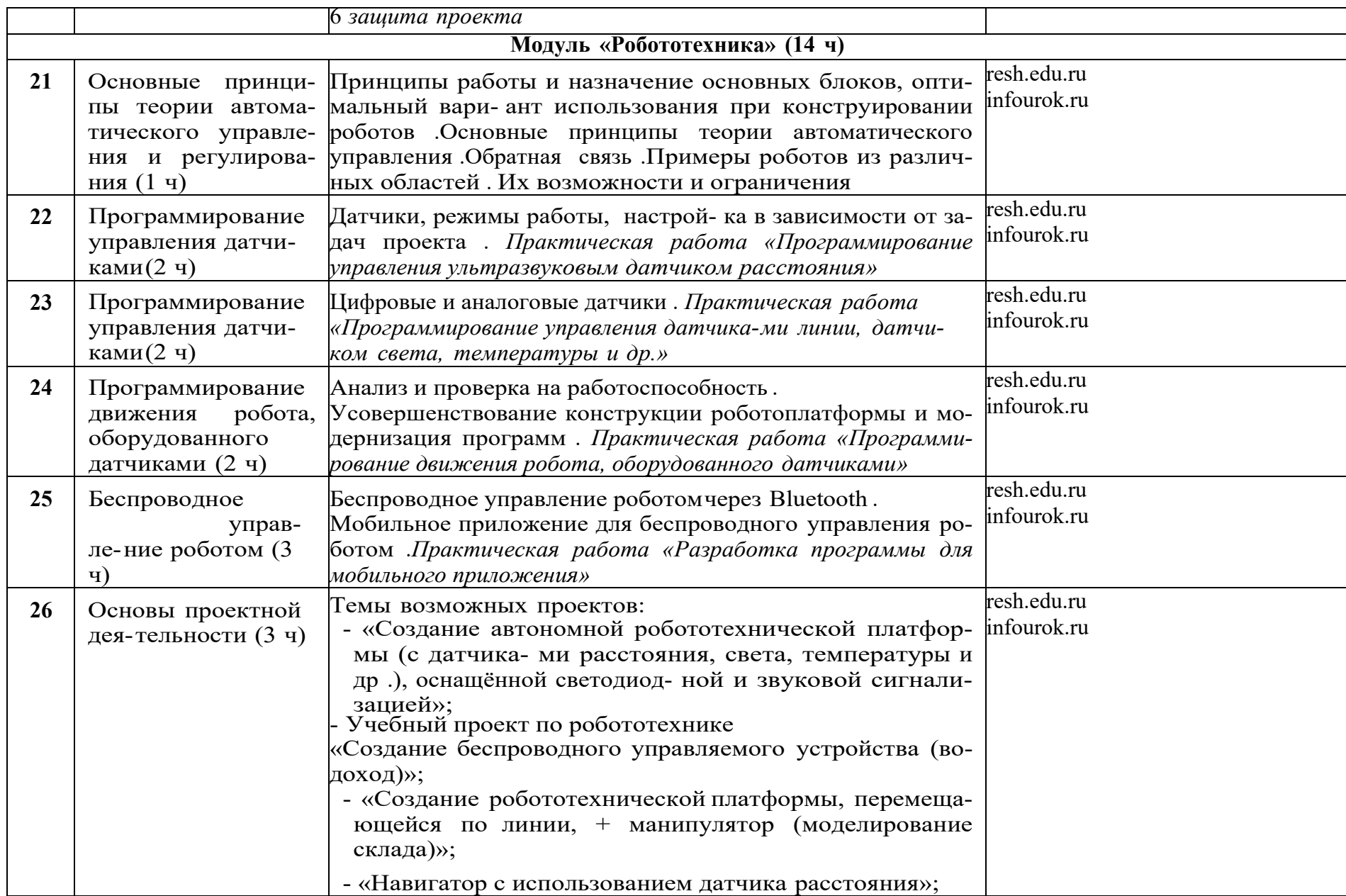

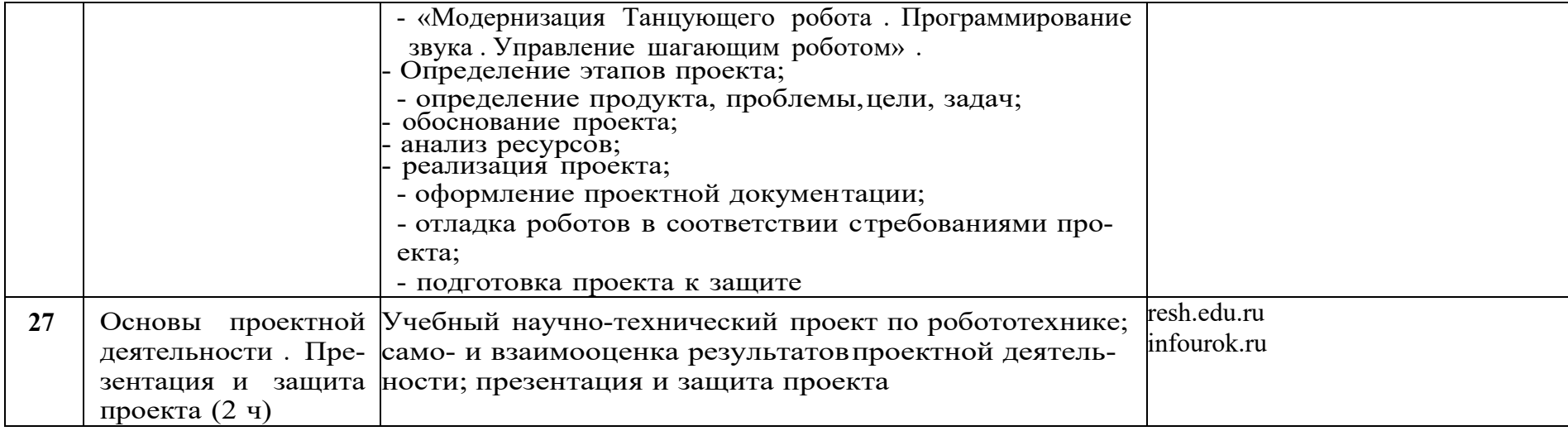

#### **Формы контроля**

Специфика предметной области «Технология» предполагает организацию учебного процесса путём включения в него системной проектной деятельности обучающихся, в которой основные акценты смещаются с механического овладения умениями и навыками в сторону сознательного и творческого использования приёмов и технологий при решении проблемных задач в практической деятельности. В Федеральном государственном образовательном стандарте основного общего образования подчёркивается значимость проектной и исследовательской деятельности для развития у обучающихся универсальных учебных действий, достижения личностных, предметных и метапредметных результатов изучения предметной области «Технология», овладения ключевыми компетенциями, составляющими основу дальнейшего успешного образования и ориентации в мире профессий.

Оборудование «Точек роста» включает инновационные инструменты для проектирования объектов обучения и овладения навыками выполнения технологических операций. Это способствует организации проектной деятельности на уроках технологии, обеспечивая развитие гибких компетенций и социальную активность обучающихся в режиме сотрудничества и сотворчества.

Критерии оценки проектной работы разрабатываются образовательным учреждением в зависимости от целей и задач проектной деятельности на конкретном этапе образования. Приведён один из вариантов бланка критериев оценки творческих и/или проектных работ.

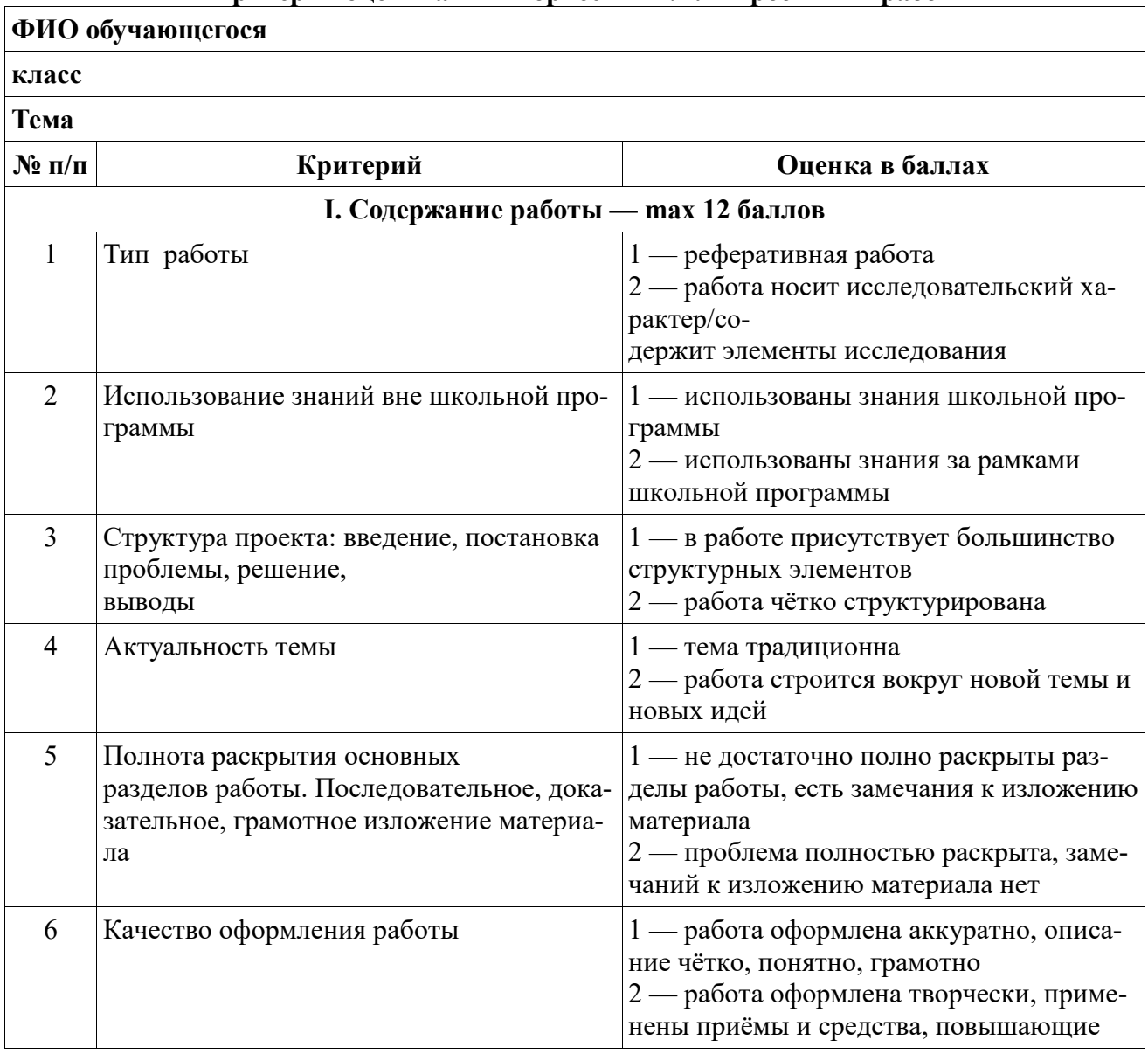

#### **Критерии оценивания творческих и/или проектных работ**

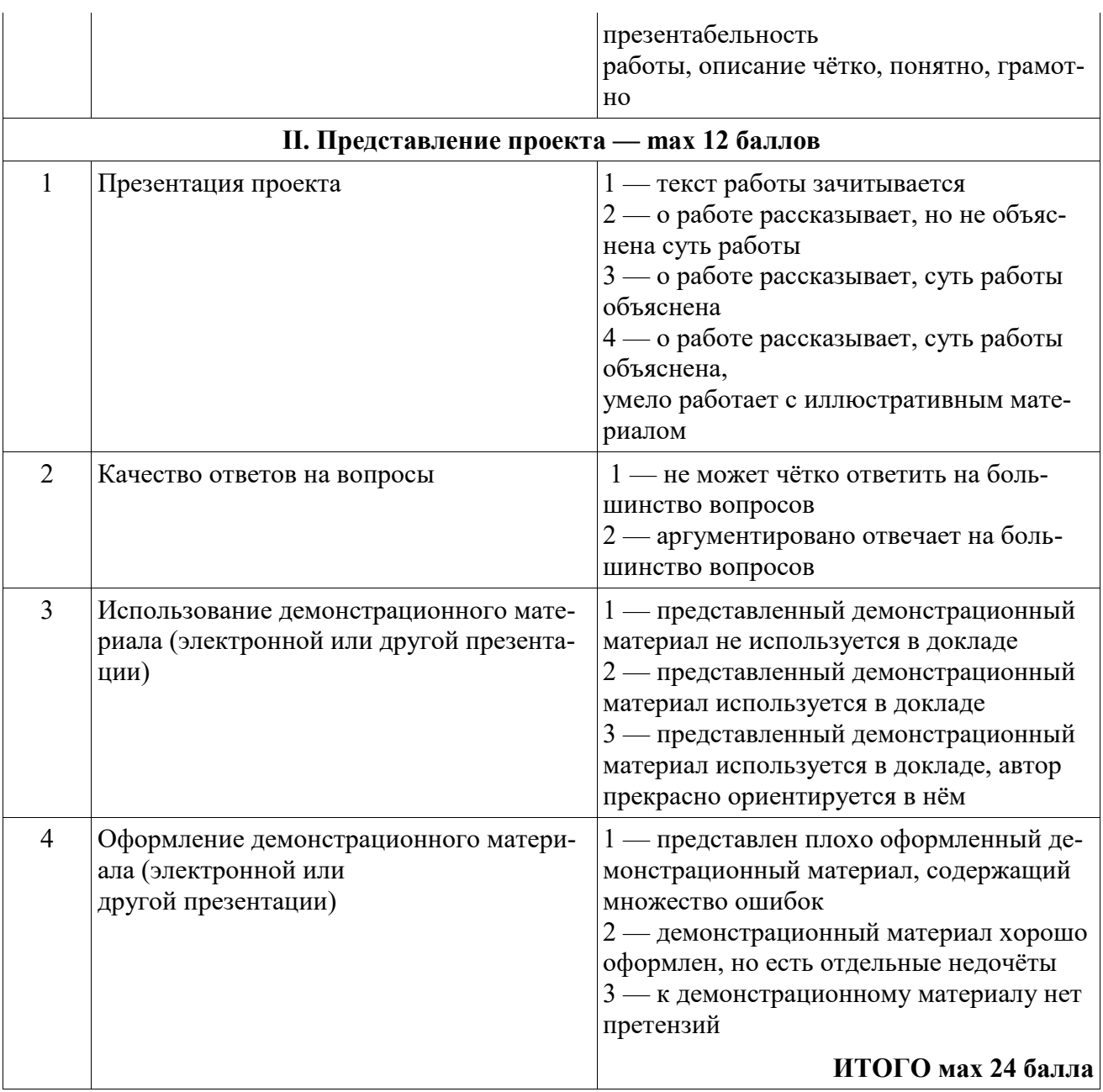

## **УЧЕБНО-МЕТОДИЧЕСКОЕ ОБЕСПЕЧЕНИЕ ОБРАЗОВАТЕЛЬНОГО ПРОЦЕССА**

## **ОБЯЗАТЕЛЬНЫЕ УЧЕБНЫЕ МАТЕРИАЛЫ ДЛЯ УЧЕНИКА**

Технология.5-8 класс/Казакевич В.М., Пичугина Г.В., Семёнова Г.Ю. и другие; под редакцией Казакевича В.М., Акционерное общество «Издательство «Просвещение»; **МЕТОДИЧЕСКИЕ МАТЕРИАЛЫ ДЛЯ УЧИТЕЛЯ**

Технологии. Рабочие программы. предметная линия учебников В.М. Казакеича для 5-9 классы Казакевич В.М Технология. Проекты и кейсы. 6 класс Автор: Казакевич В. М., Пичугина Г. В., Семенова Г. Ю. и др. / Под ред. Казакевич В. М.

## **ЦИФРОВЫЕ ОБРАЗОВАТЕЛЬНЫЕ РЕСУРСЫ И РЕСУРСЫ СЕТИ ИНТЕРНЕТ**

https://nsportal.ru/ Образовательная социальная сеть https://infourok.ru/ Инфоурок https://xn----7sbbfb7a7aej.xn--p1ai/technology\_kaz\_06/index.html разработка уроков https://videouroki.net/ видеоуроки

# ДОКУМЕНТ ПОДПИСАН<br>ЭЛЕКТРОННОЙ ПОДПИСЬЮ

## СВЕДЕНИЯ О СЕРТИФИКАТЕ ЭП

Сертификат 24438674701072522929639502507616754539611100006

Владелец Нелюбина Любовь Викторовна

Действителен С 13.01.2024 по 12.01.2025